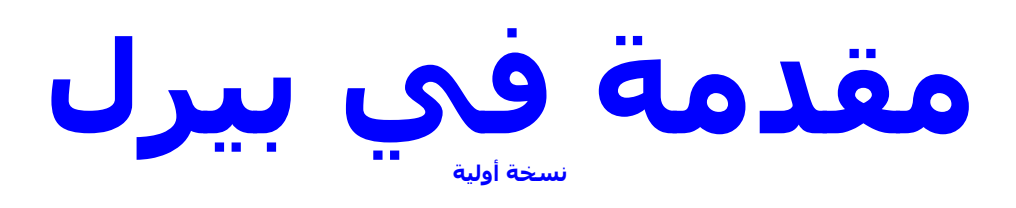

#### Aalhanane

**aalhananes1@gmail.com** http://www.arabteam2000-forum.com

مقدمة :

1) الخطوات الأولى 1.1) تركيب أو تنصيب Perl 1.2) أين أكتب codes الخاصة بperl ؟ 1.3) برنامجنا الأول في Perl 1.4) تنفيذ البرنامج 1.5) أنواع البيانات في perl

## 2)تعلیق (comment)

## 3) العمل مع القيم البسيطة

**Numbers (3.1) String(3.2** 3.2.1) المحددتين (") و (') 3.2.2) بديل المحددتين (") (') : Here-Documents(3.2.3 3.3) الإعلان عن المتغيرات **Standard output (3.4** print (3.4.1 printf (3.4.2) **Standard input (3.5 Blocks (3.6** 1.7)القيمة undef **Operators (3.8 Arithmetic Operators (3.8.1) Bitwise Operators (3.8.2 Concatenation Operators (3.8.3 Comparison Operators(3.8.4 Logical Operators (3.8.5 String Operators (3.8.6** 3.9) بعض الدوال الخاصة ب String 3.10) بعض الدوال الخاصة ب Numbers 4) حمل الشرط والتكرار 4.1) الجمل الشرطية If  $(4.1.1)$ unless $(4.1.2)$ 

switch  $(4.1.3)$ 4.2) الجمل التكرارية<br>while <u>(</u>4.2.1 do while (4.2.2 for  $(4.2.3)$ foreach  $(4.2.4)$ 

## Perl

سنتطرق في هذا الدرس إلى المبادئ الأساسية للغة perl

### مقدمه :

------- Perl هي لغة برمجة أحدثها (ingénieur système) Larry Wall) سنة 1986 بالإضافة إلى أروع مليون مطور، ومن ذلك الحين و perl مشهورة وتعرف تطوير دائم.(5.10.0)

Practical Extraction and Report Language تعنى في الأغلب Practical Extraction and Report Language

------ Perlهي لغة غير متخصصة أحدثت في المقام الأول من أجل : المعالجة التلقائية للنصوص تطوير الweb برمجة الشبكات إحداث الواجهات الرسومية وأشياء أخرة ...... ----لماذا Perl عرفت هذا الانتشار : \* قابلية النقل (اليوم Perl توجد أو لها إمكانية الوجود على معظم أنظمة التشغيل (............ Amiga, Atari, VMS, Mac, Windows, Unix) \* مجاني (متوفر في الإنترنيت بدون قيود) البساطة (أي $\rm{code}$  من  $\rm{per}$  يسمح بإنجاز عمل يقوم به برنامج مكون مثلا من 500 سطر مكتوب ب $\rm{C}$  أو ب $\rm{e}$ (Pascal

لاحظة :

p minuscule) perl) هو الاسم الذي يطلق على مفسر(interpreter) لغة Perl P majuscule) Perl ) هو الاسم الذي يطلق على إسم اللغة

ملاحظة:

Perl4 هي الماضي، Perl5 هي الحاضر، Perl6 هي المستقبل

----- تاريخ موجز ل Perl بواسطة Larry Wall:

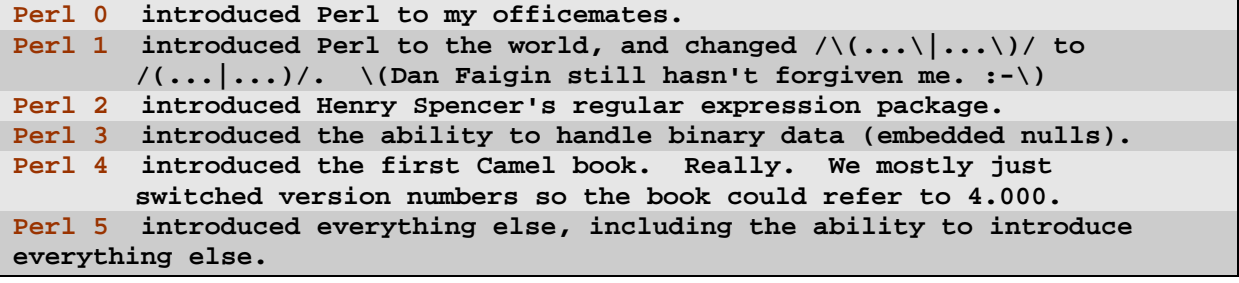

## --1-- الخطوات الأولى

## 1-1- تركيب أو تنصيب Perl

لنتأكد أو لا هل لدينًا Perl بجهاز نا أم لا، نذهب إلى نافدة الدوس أو terminal ونكتب

 $c:\rangle$  Perl -v

فإذا حصلتم على رسالة تبين لكم معلومات عن اللغة ( إصدار ها وما شابه ذلك) يبين هدا أن Perl مثبتة على جهازكم، أما إذا حصلتم على رسالة تدل على حدوث خطأ مفاده أنه لم يعرف تلك التعليمة (Perl -v) ،يدل ذلك على أن Perl غير مثبت على جهازكم.

ملاحظة: عادتا لا يكون perl موجود على xp ، أما بالنسبة لlinux فمعظم توزيعات لينكس تركّب perl تلقائياً.

### ----- كيف نثبت Perl على Windows ؟

لكي تتعامل مع Perl بشكل صحيح في Windows يلزمك تثبيت Active Perl، يمكنك تنزيله من هنا www.activestate.com <-----/http://downloads.activestate.com/ActivePerl <-----

بعد إنزال Active Perl قم بتثبيته كما تثبت أي برنامج آخر. شيء عادي (التالي، التالي، التالي،تثبيت ثم نهاية)

--- هذا عنوان آخر للتحميل http://www.softpedia.com/get/Programming/Coding-languages-Compilers/ActivePerl.shtml

## 2-1 أين أكتب codes الخاصة بnerl ؟

فقط قم بفتح Notepad ثم قم بكتابة الكود الخاص بك بعدها قم بتسجيله بإسم (أي إسم) فقط إعطيه الإمتداد example.pl ، مثلا example.pl

كملاحظة فهناك الكثير من البرامج المساعدة التي تتيح لك الكتابة بشكل مرتب وميسر (يمكن إستعمالها بدل Notepad ) ، من بينها نجد مثلا: \* برنامج ActiveState Komodo Edit. DzSoft Perl Editor \*برنامج **EngInSite Perl Editor \*** Perl Studio 2009\* **SannySoft Perl Editor\*** 

## 3-1 برنامجنا الأول في Perl

#!usr/bin/perl use strict; use warnings; print "Marhabann bikom fi 3alam Perl\n";

usr/bin/perl بدل على المسار الذي يوجد به المفسرPerl ،

كما يمكنك بدل  $_{/0sr/bin/per1}$  لاتالى:

#!/usr/local/bin/perl

بَا أننا نعمل تحتْ Windows يكن بيال #!/usr/bin/perl أن نكتب #!C:\Perl\bin\perl.exe

فإن لم تكن لك إمكانية الحصول على المسار الصحيح فقم بأخذ المساعدة من (system administrator) مدير النظام،

أو يمكنك إن كنت متأكد من إصدار Perl الذي لديك (مثلا 7.8.8%) أن تكتب التالي في السطر الأول للبرنامج :

**Use 5.8.8:** 

ملاحظة: إن كان لديك متلا perl دو إصدار أقل من 5.8.8 واخترت أن تكتب الكود السابق فستحصل على خطأ، أما إن كان لديك perl دو إصدار أكبر من 5.8.8 فلن تحصل على أي خطأ .

تذكير : لتعرف الإصدار الذي لديك إفتح terminal أو نافدة الدوس و أكتب التالي

 $C:\rangle$ -Perl -v

ـ---بالنسبة ل use stricts فهي بإختصار تلزمك بأن تكون كتابتك للبرنامج تحقق قوانين وشروط لغة Perl

-----أما بالنسبة ل use warnings فهي تقوم بطلب إظهار – رسائل الإنذار - إن حصل أي خطأ أو خلل في syntaxe.

1-4 تنفيذ برنامج في perl

سنتطرق هنا لطريقتين بارزتين لتنفيذ أحد البرامج في perl

------- الطريقة الأولى:<br>نقوم بكتابة الكود في نافدة الدوس مباشرة : فتح نافدة الدوسc $\mathbf m$  وقم بكتابة مثلا

C: >perl-e "print \"Marhabann bikom fi 3alam Perl\n\""

بعد الضغط على entr سيتم التنفيذ، و يظهر لنا

C:\> Marhabann bikom fi 3alam Perl

 $C$ : $\ge$ 

يمكننا أن نظيف w— لإظهار رسائل الإنذار إن حصل أي خطأ— مثل use warnings - ونكتب كالتالي-C:\>perl-w-e "print\"Marhabann bikom fi 3alam Perl\n\""

هذه الطريقة ليست منداولة بكثرة وغير مضمونة - إن صح التعبير -، لكن هي طريقة سلسة وسريعة لعمل عملية صغر ة أو نداء لدالة خاصية بPerl

## ملاحظة· .<br>بالنسبة ل Linux نفتح terminal ونكتب التالي

perl-e'print "Marhabann bikom fi 3alam Perl\n"'

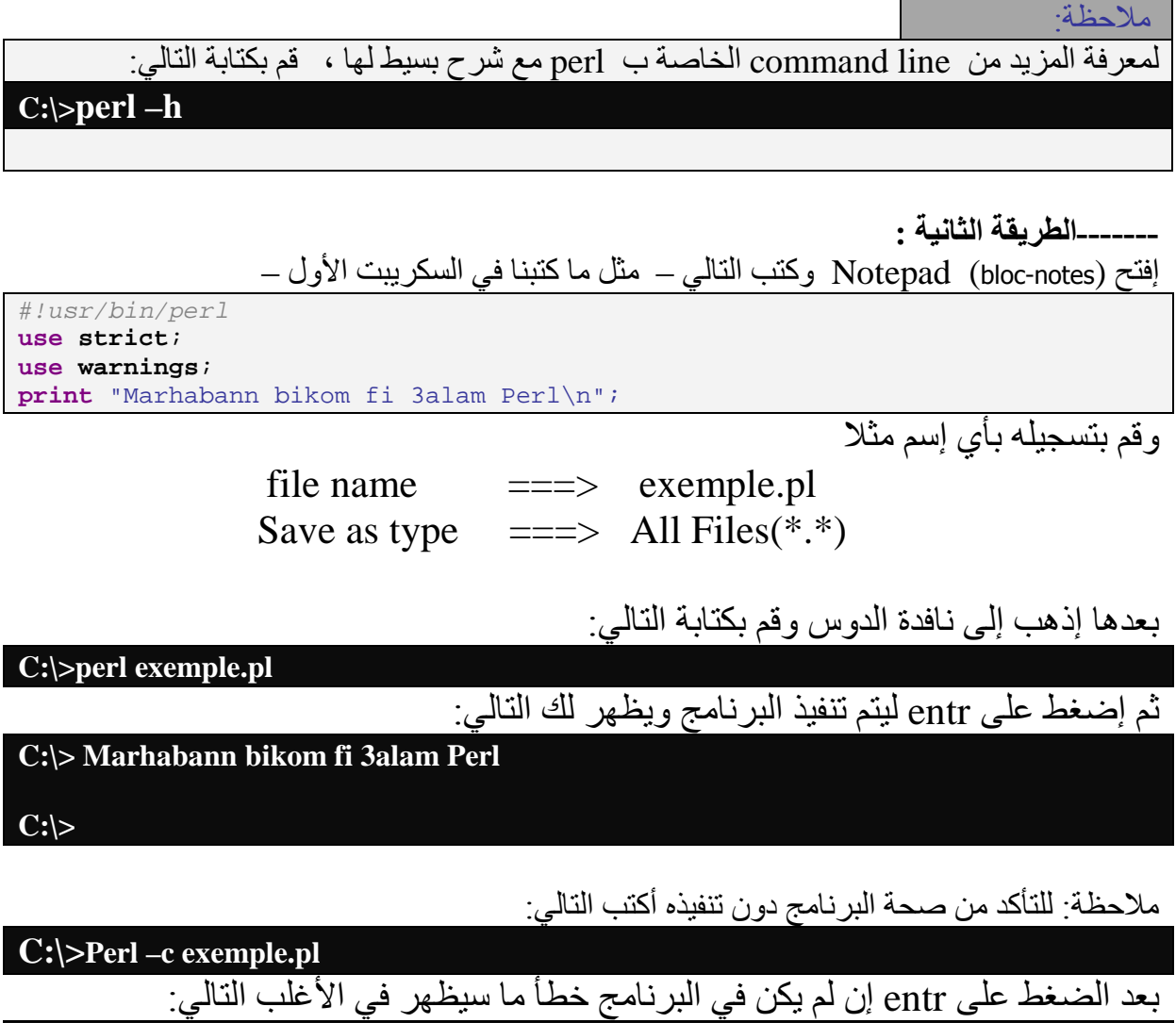

C:/>exemple.pl syntax OK

# 1-5 أنواع البيانات في perl

Perl لها ثلاث أنواع من البيانات - data -: scalars (کمیات عیر موجهـة)أو (کمیات متغیرة)، arrays of scalars (مصفوفات خاصة بالكميات الغير موجهة) ،

\_\_\_\_\_\_\_\_\_\_\_\_\_\_\_\_\_\_\_\_\_\_\_\_\_\_

associative arrays of scalars (المصفوفات المتعاونة أوالمشتركة الخاصة بالكميات الغير موجهة) المعروفة بال Hashes وهناك أيضا في perl نوع بيانات آخر يطلق عليه بfilehandle.

بشكل عام هذه هي الكتابة العامة للإعلان عن أحد المتغيرات (scalars) :

my \$name scalar;

نكتب دائما\$ قبل اسم المتغير (scalars) ملاحظات· \* بمكن القول أن scalar مر تبطة دائما بِ \$ \_ \* تستخدم \$ بكثر ة للدلالة على 'the' . \*scalar بِمكن أن يأخد قيمة واحدة إما string بسيطة (بدون حدود، مادامت الذاكرة تتيح ذلك) ، كما يمكن أن يأخذ عدد،أو حتى reference (مرجع) . \*في perl لا نحتاج أن نعرف نوع المتغير مثلا هل هو int أو char مثلا

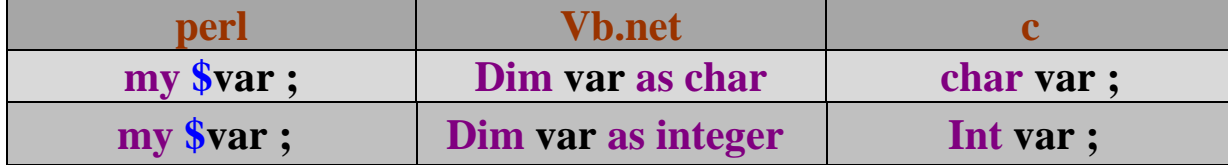

Normal arrays

\* تتيح عدة قوائم منظمة ومرتبة ۖ يمكنك أن تخزن بها قيمة واحد أو عدة قيم مفهرسة بأرقام تبدأ هذه الأر قام بِ()

Hashes key (الدليل) ).

بالاستئناس بتلك الملاحظات لاحظ التالي:<br>إظهار قيمة scalar بسيطة # print \$var: إظهار العنصر الذي يأتي في الرتبة 20 في المصفوفة:print "\$var[19] " ; # @var

print "\$var{ 'nom' }"; إظهار القيمة التي يدل عليها المؤشرnom في war Hashe # % var print "\$#var";

إظهار قيمة آخر (Index) في المصفوفة 0 var#

\* بالنسبة للمصفوفات arrays نشير لها في perl ب@<br>\* @ تستخدم بكثرة للدلالة على 'these' أو 'those'  $\ast$ 

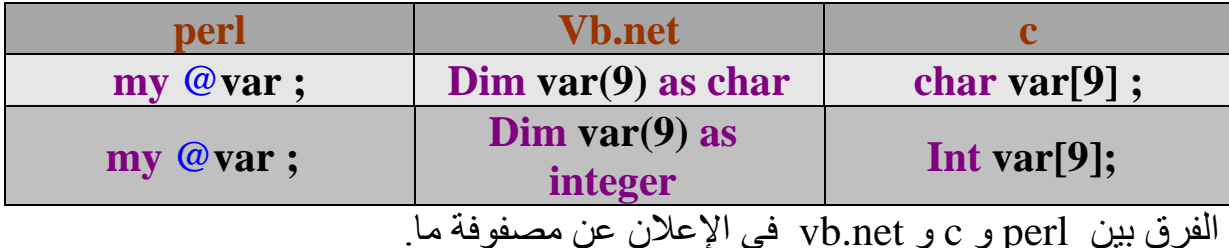

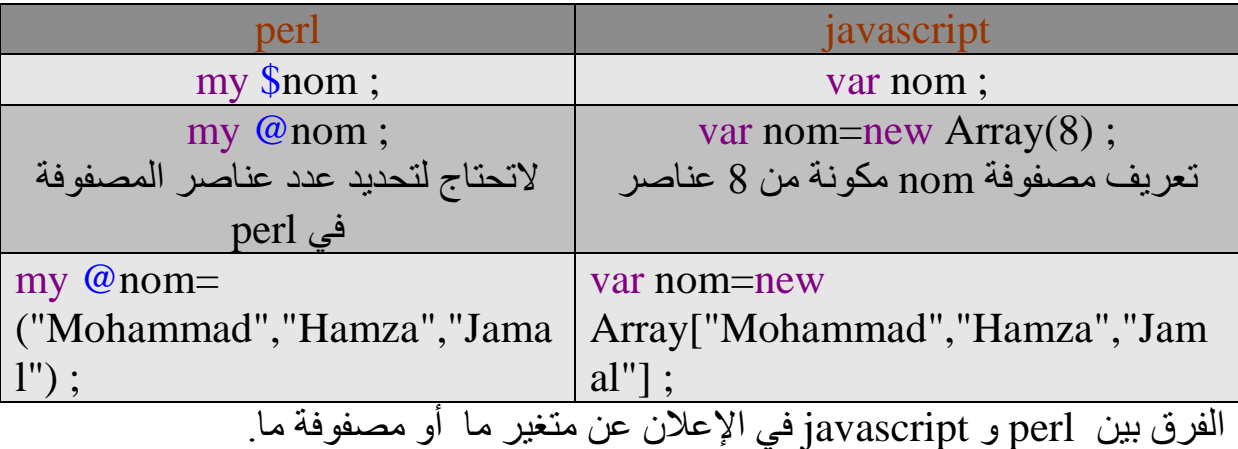

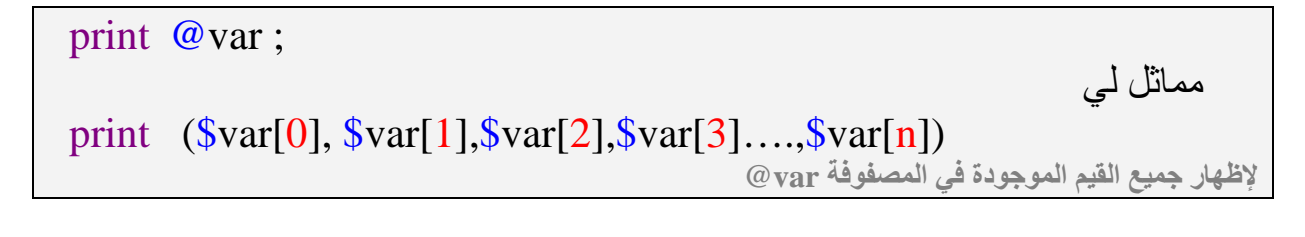

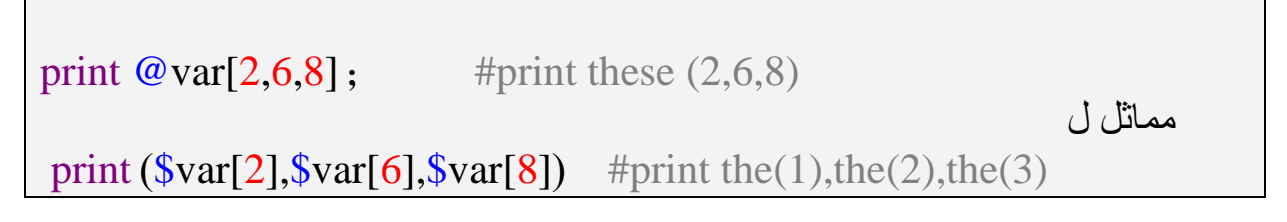

## يظهر فقط العناصر التي حددنا لها المؤشرات (index) الدالة عليها

\* في perl نشير لل Hashe ب %

my  $\% \text{var}$ ; #(key1, val1, key2, val2 ...)

خلاصة

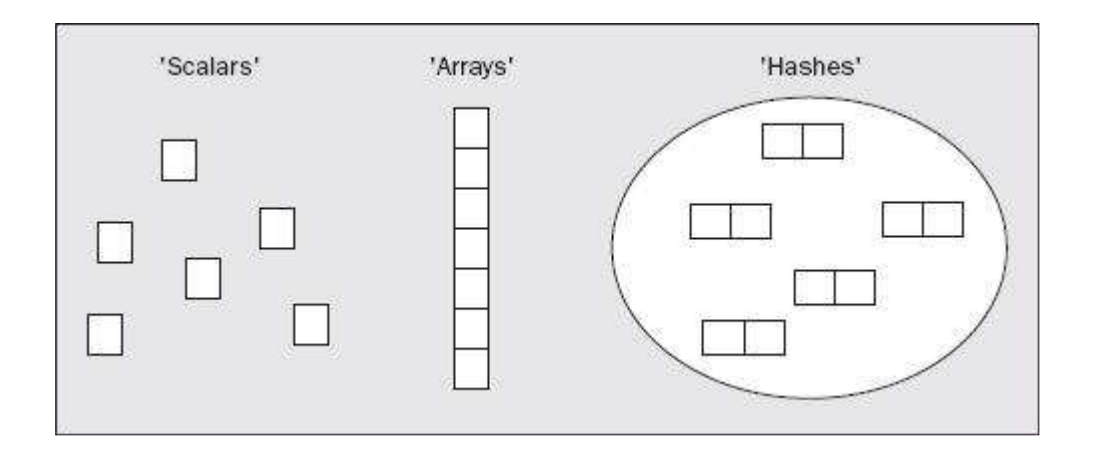

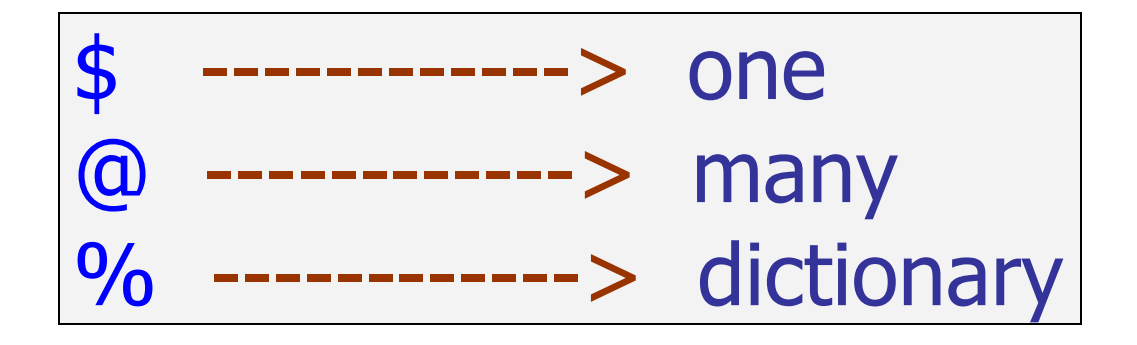

إلى هنا أضن أننا أخدنا فكرة أولية عن perl ، وبالتأكيد الآن أصبحت تدور عدة<br>أسئلة في دهنك، هذا جيد ، هدا ما نريد أن تصل إليه في هدا الجزء .

## 2) تعلیق (comment)

هناك إمكانيتان لكتابة تعليق، إما كتابة تعليق في سطر واحد، أو في عدة أسطر.

بالنسبة لكتابة تعليق في سطر واحد نضيف # في أول الكود، مثلا:

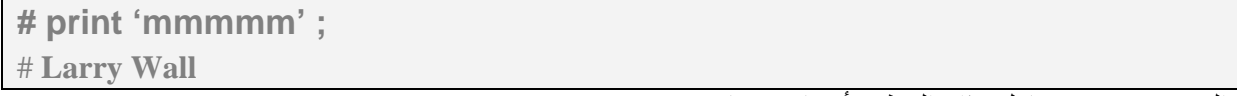

المفسر \_perl سيتجاهل هذان السطر لأنهما مسبوقان ب#

في حالة أننا نريد كتابة تعليق في عدة أسطر، نكتب ما نريد أن يتجاهله perl بين pod= و cut=<br>مثلا:

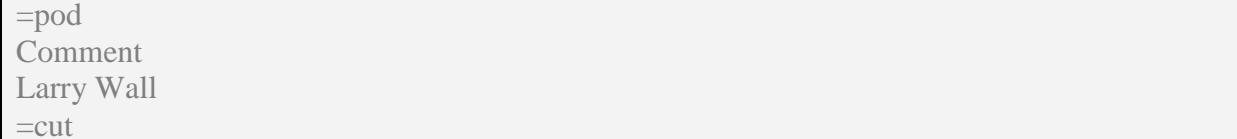

## 3)العمل مع القيم البسيطة

## numbers (3-1

بالنسبة لperl ، كما رأينا سابقا لاتحتاج أن تقوم بتعريف نوع المتغير أي هل (أو integer أو double أو....).<br>**numbers التي يتعامل معها perl** على العموم هي integers و floating-point

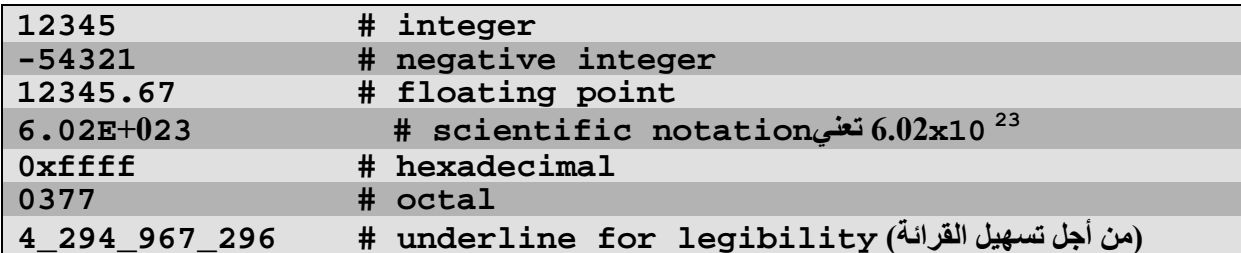

الآن لنقم ببعض الأمثلة لإظهار أو طباعة الأرقام في perl:

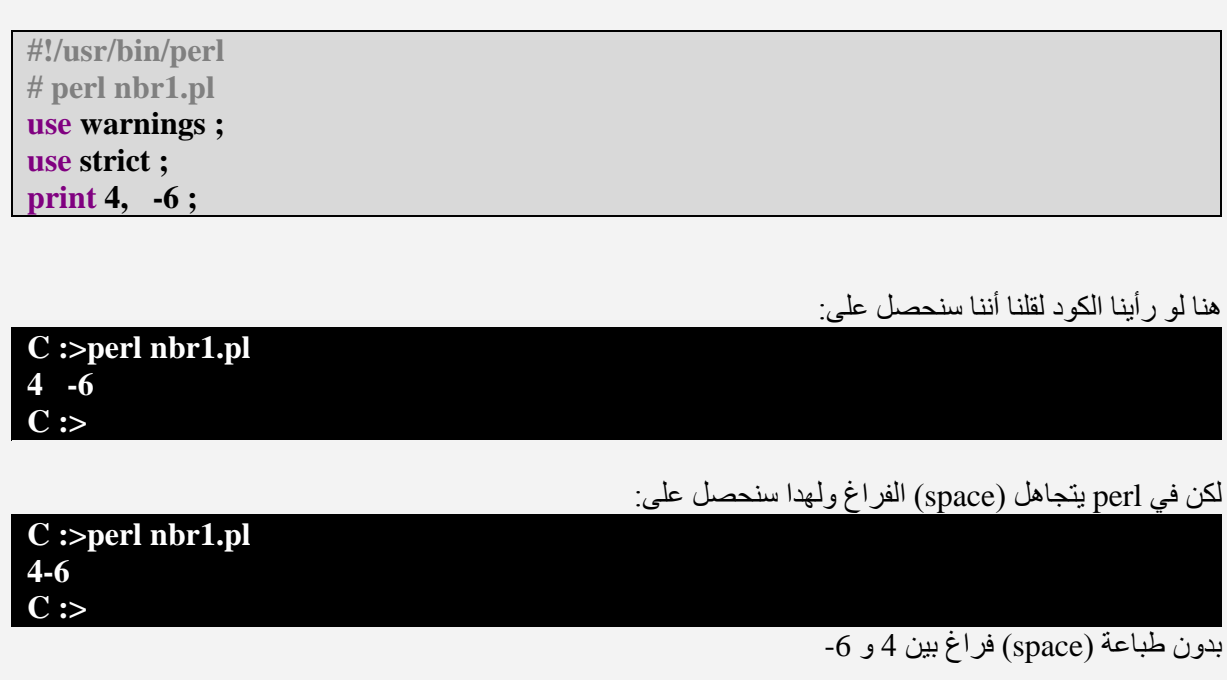

--- قم بنعديل البرنامج السابق ليكون كالتالي:

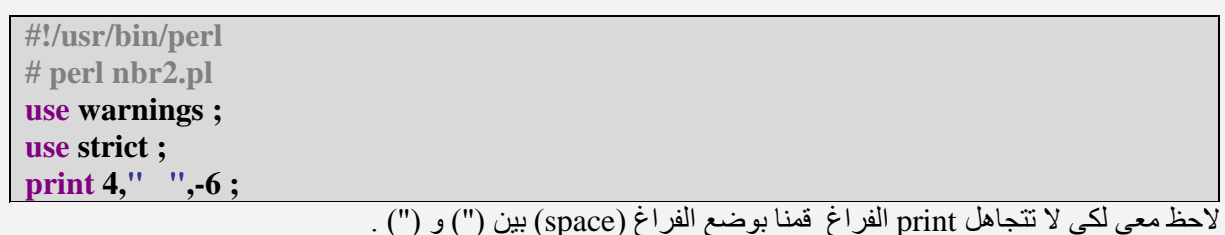

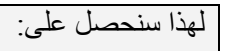

## $C := perl$  nbr2.pl  $\frac{4}{\text{C}} \div \frac{6}{\text{C}}$

Г

--- مثال آخر

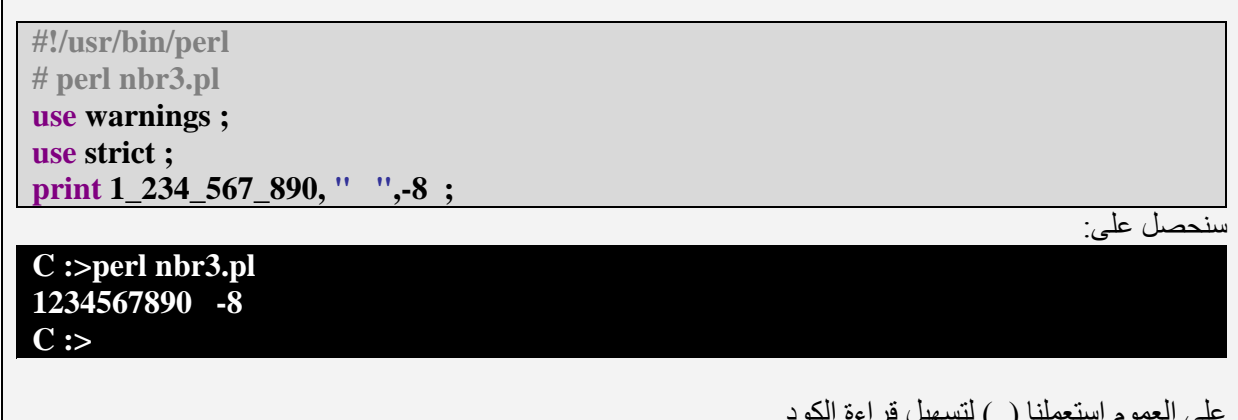

## **Binary, Hexadecimal, And octal Numbers**

هنا سنكتب برنامج بسيط لنوضح عمليا كيف نحول الأنضمة الأعداد الثلاثة إلىdecimale .

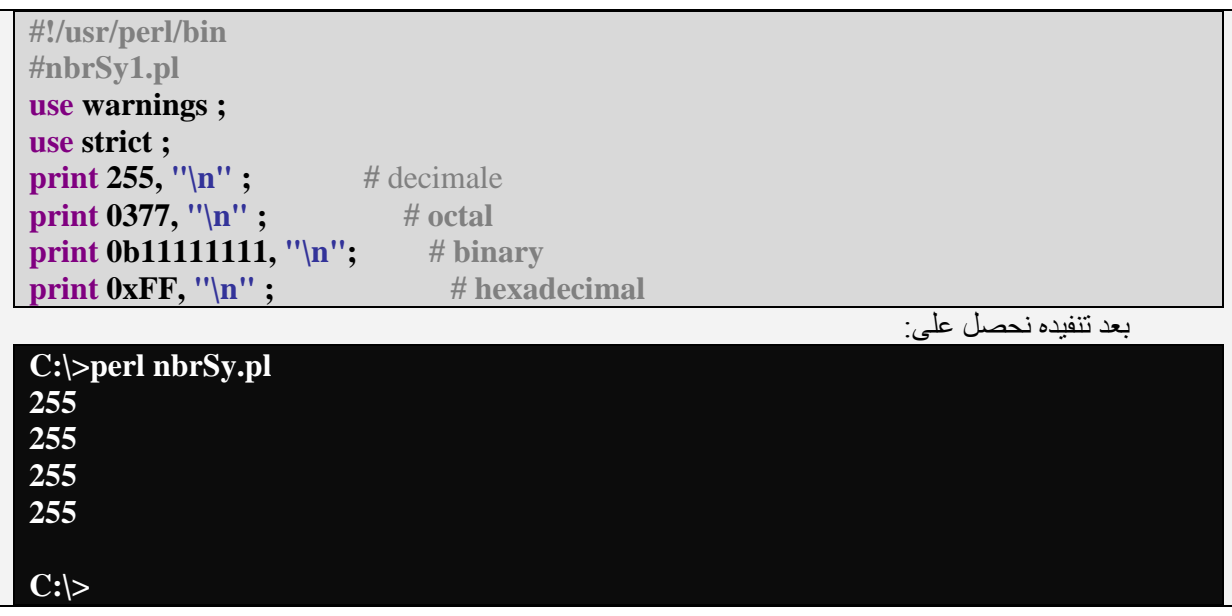

يمكن أن نستنتج من هذا المثال أنه يمكننا كتابة نفس العدد (لدينا هنا255) إما كعدد عادي إن صح التعبير الذي نكتبه بدون إضافات أو كBinary وHexadecimalوoctal التي نلخص كيفية كتابتها بالتالي:

> 0 (صفر ) من أجل octal. binary من أجل binary. hexadecimal من أجل.

أو يمكننا إستعمال الدوال التي تتيحها لنا perl : octal من أجل octal hex() hexadecimal من أجل بالنسبة لbinary لاتوجد دالة خاصة حسب علمي لكن بمكن إستعمال ()oct

مثال بالنسبة لهذه الدوال:

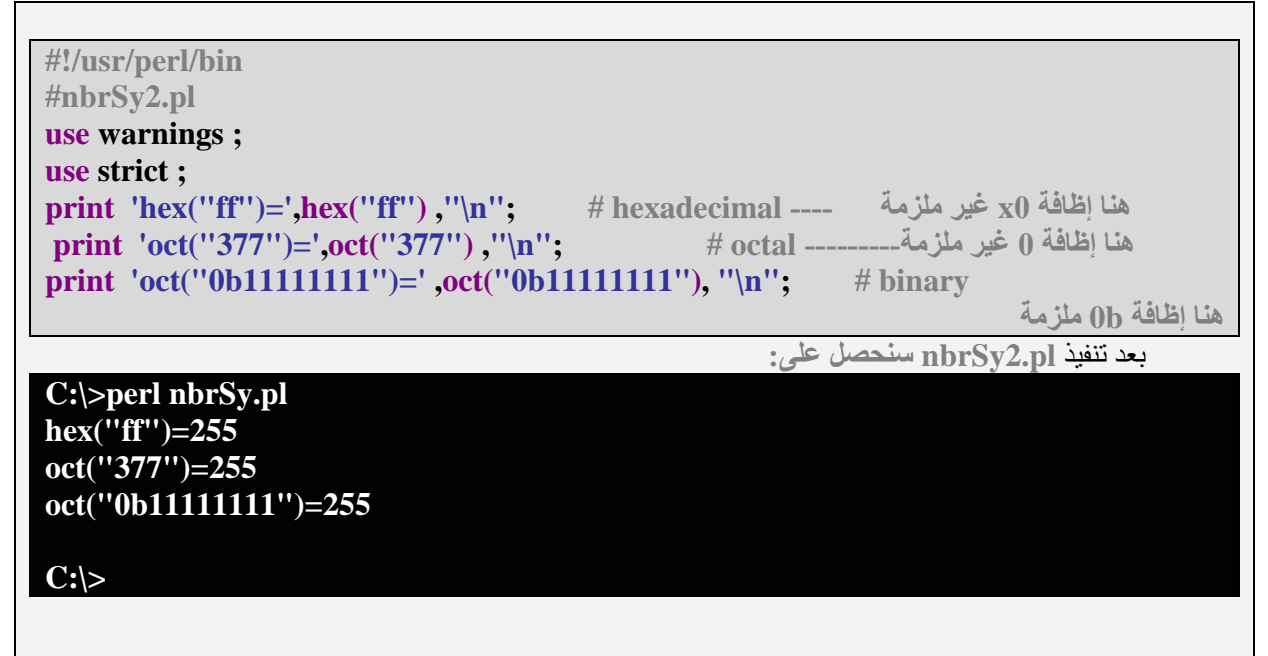

## **String(3-2**

#### 1.2.3) المحددتين (") و (')

\*فَالبنسّبة للمحددة (")double quoted ، المحتوى("الذي يوجد بينهما ") هو مفسر ( أو أنه سيفسر من perl أثناء الطباعة) \*أما البنسبة للمحددة (') single quoted فالمحتوى (' الذي يوجد بينهما ') ليس بالضرورة مفسر (perl سيعتبره كأنه سلسلة حروف - string ــــرسيقوم بطباعته في الأغلب)) . هذا يشكل مختصر ً ، لنر ي معا هذا المثال ·

#!c:/perl/bin/perl.exe #string1.pl use warnings ; use strict: print " $\trth$ This is a double quoted string. $\ln$ "; print  $\tImes$  is a single quoted string \n',

عند تنفيذه سيظهر التالي:

#### $C:\$  >perl string 1.pl

This is a double quoted string.

 $\t{tThis is a double quoted string.}\n$ 

نلاحظ أنه تم تفسير كل من t ( " double quoted( ") (") double quoted( بينما لم يتم تفسير هما عند إستعمال (") single .quoted بل تم طباعتهما

لنلاحظ هذا المثال أبضار

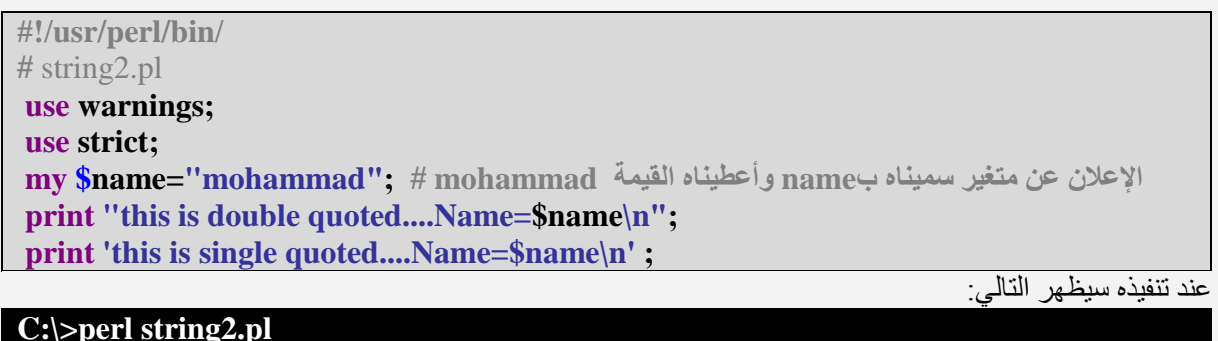

this is double quoted....Name=mohammad this is single quoted....Name=\$name\n

المثال و اضح: (لاحظ المتغير Sname في كلتي الحالتين) (ر اجع التعريف البسيط فو ق)

مثال آخر

#!/usr/perl/bin/ # string3.pl use warnings; use strict: print "this is  $\langle$  "double\" quoted....\ $\langle 0 = \langle 0_{\rm SS} \rangle n"$ ; print 'this is  $\langle \text{single}\rangle'$  quoted.... $\langle 0=\langle 0 \rangle \text{ss} \rangle$ n';

عند تنفيذه سيظهر التالي:

 $C:\simeq\text{Perl string3.pl}$ this is "double" quoted.... $\Omega =$ ss this is 'single' quoted....\0=\0ss\n

#### 0\ نَعنى Character null

الذي نلاحظه هنا ، عند إستعمال double quoted (")وأرضنا أن لايفسـر perl (مثلا كما لدينا في المثال) 0\ نكتب أممها \ أي هكذا 0\\ . مثلا: لا نريد أن يفسر n perl (أي سطر جديد line feed ) نكتب ١/١٢

نفس الشيء، لكي نظهر أو ليتم طباعة \$ ( أو @ أو " وهكذا....) بدون أن يفسر ها perl نسبقها بي \ هكذا \$\ (نحن هنا نتكلَّم في الحالة الَّتي نستعمل فيها " double quoted ، لأنه عند إستعمال single quoted ' فهي (أي \$) ومثيلاتها لا يتم تفسير ها من طرف perl أصلا.

تذكر :

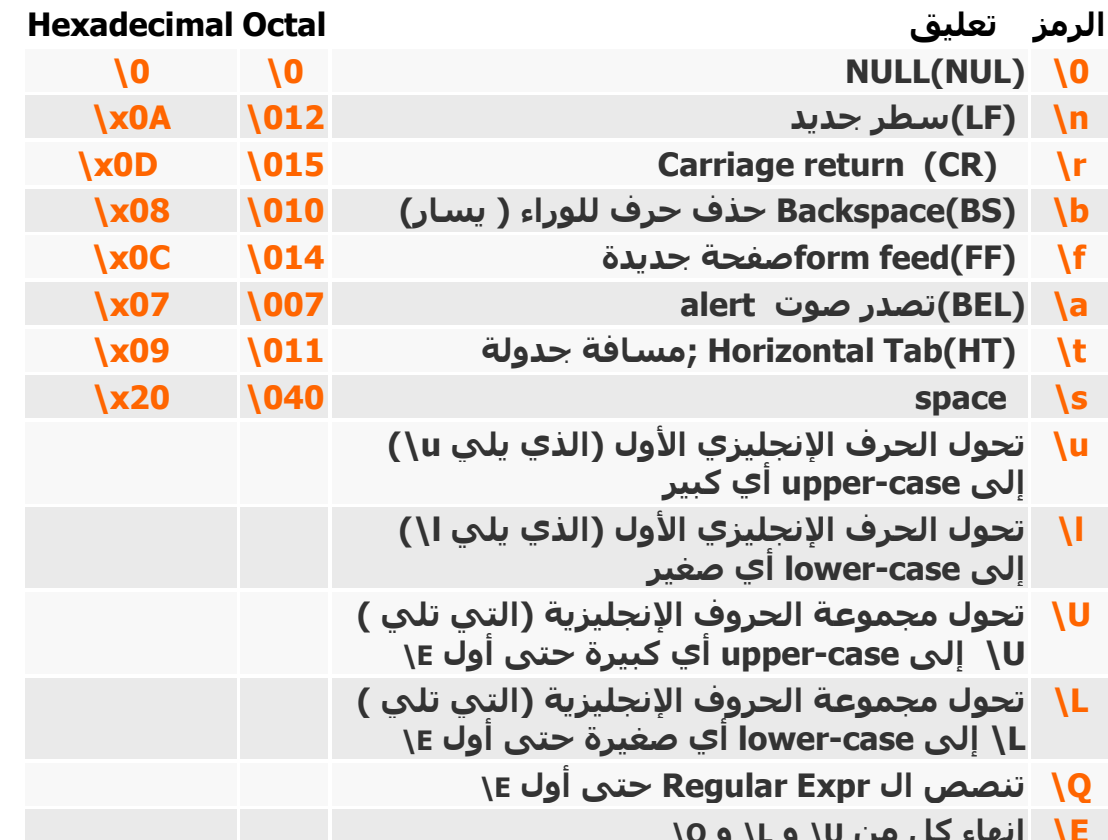

و( \ ) مع أي شيء آخر تعني ذلك الشيء نفسه وليس معناه وفائدة هذا مثلاً إذا أردت وضع شيء بين علامة اقتباس مثلا Drint "\tThis is a double quoted string.\n"; كما ذكرنا سابقًا......

> print "\Ularry wall.\n "; : dشال سيطبع **LARRY WALL.** print "\Ularry w\Eall.\n"; ∶ مثال سيطبع **LARRY Wall.**

> print "\ularry \uwall.\n"; : شال سيطبع : **Larry Wall.**

### : (') ('') بديل المحددتين ('') (') :

بدل إستعمال المحددات (')و(") يمكننا إستعمال على التوالي ال (/ /q)و (/ /qq) : أمثلة للشرح:

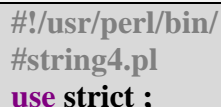

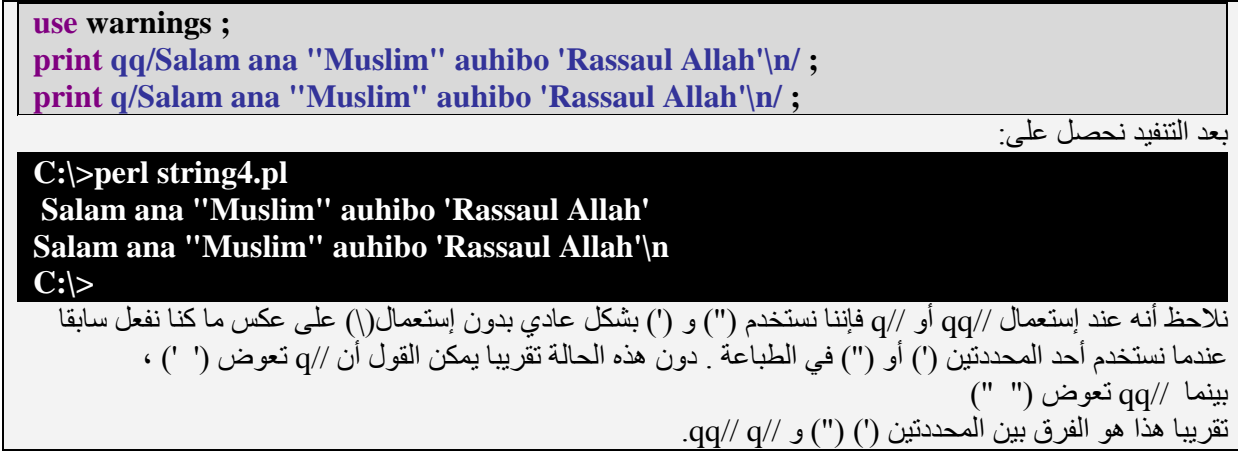

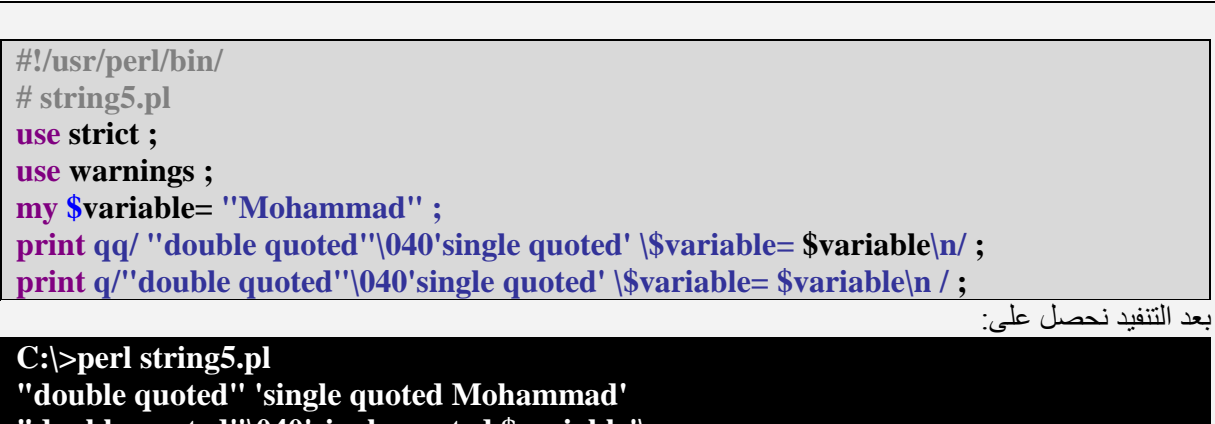

"**double quoted"\040'single quoted \$variable'\n C:\>**

أضنه لا يحتاج لتعليق

مثال أخرى:

في حالة أردت طباعة (/) نكتب

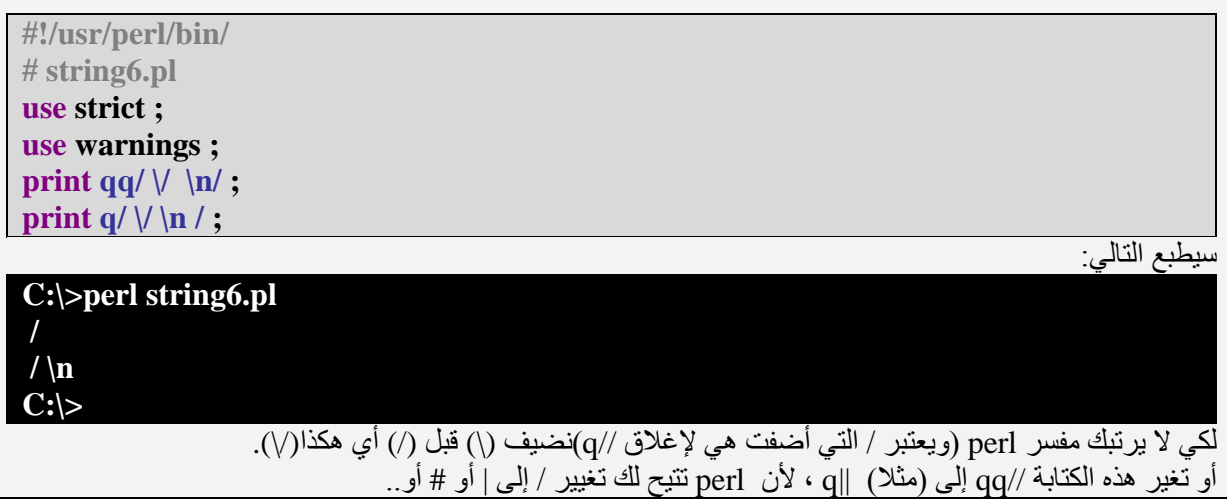

لنرى هذا المثال

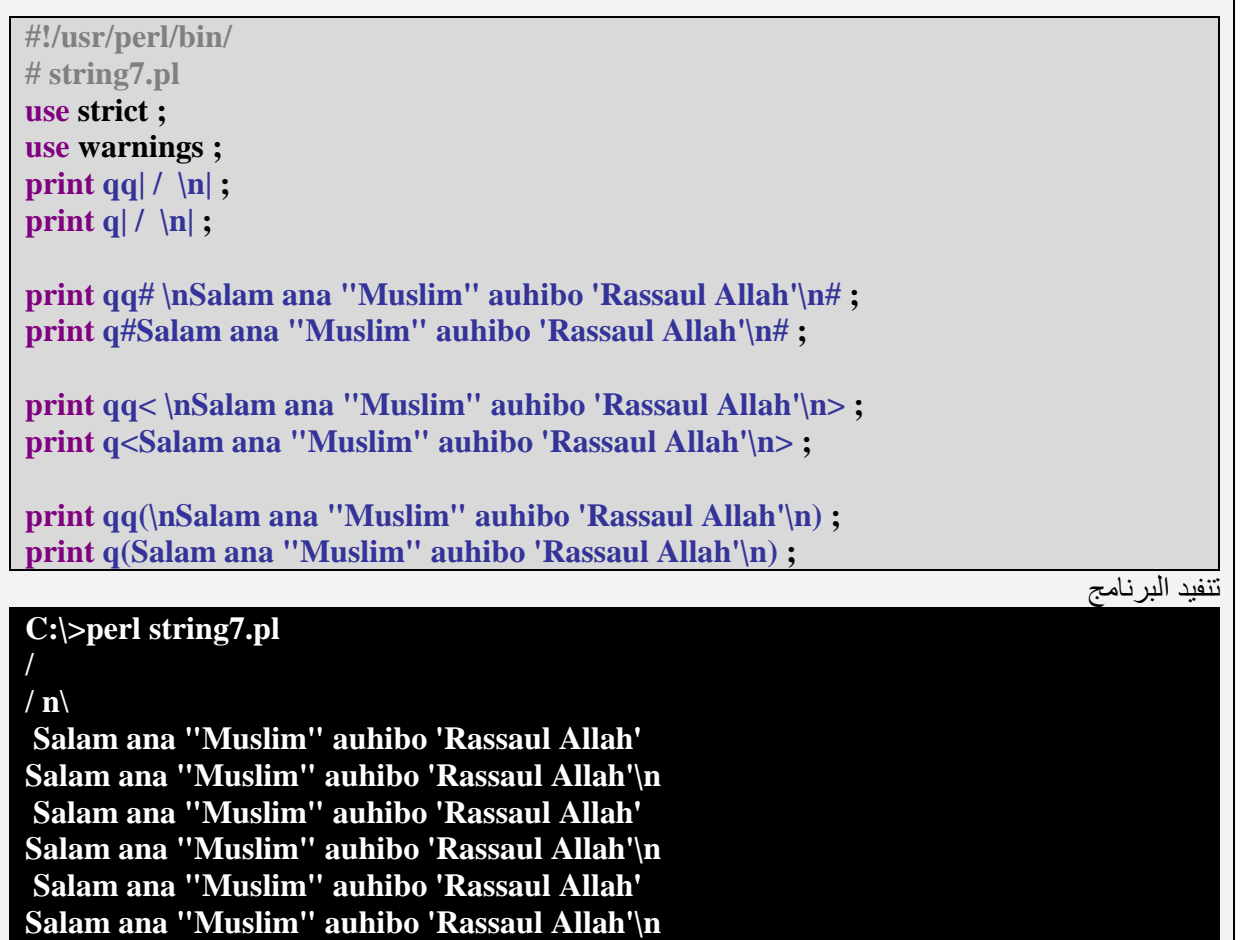

### Here-Documents(3.2.3

J.

هذه الوسيلة تتيح لك كتابة مجموعة كبيرة من النصوص داخل برنامجك . لنرى هذا المثال التوضيحي:

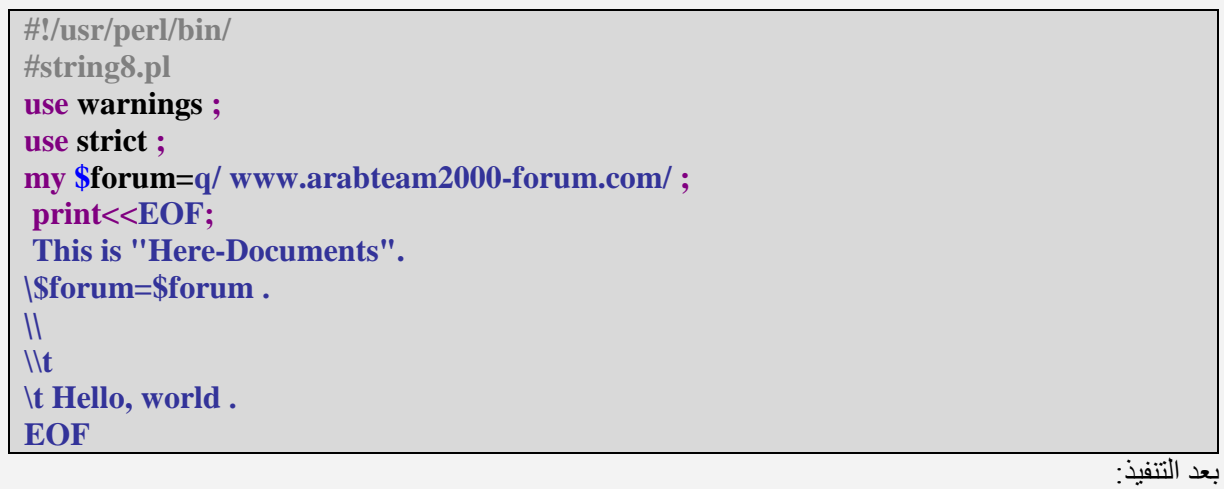

**C:\>**

**C:\>perl string8.pl This is "Here-Documents**". \$**forum='www.arabteam2000-forum.com** .'

### $\mathbf{t}$ . Hello, world يمكنك بدل كتابة End Of File)EOF) أي كلمة آخر بدون space. نر ي أن لهذه الطريقة نفس خاصية كلٍّ من (") و //qg من حيث أن perl يقوم بتفسير ر موز ASCII إذا أسبقتها ب(\) وأيضا الرموز الأخرى مثل \$ ، @ .. و أيضا مثل (") و //qq إذا أردت عدم تفسير هذه الرموز من قبل perl أثناء طباعتها قم بوضع (\) قبل أحد الرموز تلك مثلا \$\ ليتم طباعة \$، بينما هذا المثال r\\ لطباعة r\، أما هذا \\ فهو لطباعة

## 3-3) الإعلان عن المتغيرات

ملاحظة.

6

متغير scalar يمكن أن يأخذ مثلا:

2.5625985 "hello word" بدون تحديد نوع المتغير

أولا يجب أن نذكر ثانيتا أن متغير scalar يستطيع أن يحتوي تقريبا على أي شيء، فهو إن صح التعبير لا يفرق بين الأعداد الصحيحة والأعداد ذات الفاصلة أو سلسلة حرٍّ وف على الرغم من ذالك لا يُطرح أية مشكَّلة في perl كما سنر ي لاحقا

\* للإعلان عن متغير scalar أكتب إسمه (الذي إخترت له) مسبوق ب\$. \* في perl أنت غير ملزم بالإعلان مسبقا على متغير ما، يمكنك إستخذامه مباشرة في العمليات التي تقوم بها. يوجد خيار يسمح لك بفرِ ض syntax دقيق(strict) ، في هذه الحالة يصبح ملزِ ما لَك الإعلان مسبقا عن المتغير ات،  $\ast$ 

من أجل ذلك ومن أجل حماية أكتر ، أكتب في بداية البرنامج:

#!/usr/perl/bin/ use strict;

ملاحظة·

أمثلة للأسماء الجائز إعطائها للمتغيرات: \$A\_Scalar\_Variable; \$scalarNo8; \$\_private\_scalar; أمثلة للأسماء التي لا يجوز إعطائها للمتغيرات: لاتضع رقم في أول الإسـم # 8bit\_characters; #

لاتضع أي علامة في آخر الإسم # ;cash\_in\_£

لاتستعمل - في الفصل بين كلمتين ولا تستعمل long-var; # space\$

هناك تقريبا كلمتي مفتاح للإعلان عن متغير ما (مهما كان Hash,array,scalar) هما my و our [مثل في vb . my و public)]. غالبا ما نستخدم my .

مُثلا: من أجل الإعلان عن متغير أعطيناه إسم var نكتب التالي:

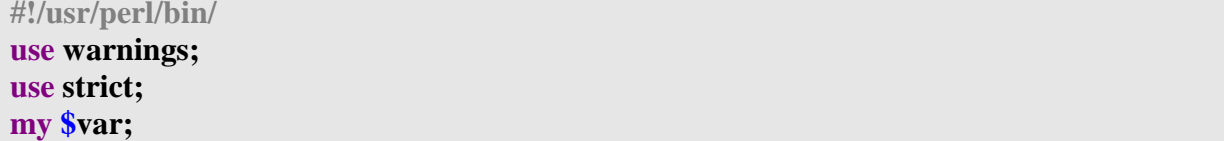

لإعطاء قيمة للمتغير نكتب

#!/usr/perl/bin/  $\#var1$ .pl use warnings; use strict: my \$var="Mohammad"; # string هنا أعطيناه  $print$  " $\sqrt{s}var\{n\}$ "; هنا أعطيناه # int  $\sqrt{\arctan 44}$ ; print "\$var\n"; هنا أعطيناه float #  $\frac{1254}{ }$  $print$  " $\sqrt{s}var\vert n$ "; ىعد التنفيد·  $C:\$  >perl var1.pl **Mohammad** 44 4.1254  $C$ : $\ge$ نلاحظ أننا قمنا بإعطاء لنفس المتغير ثلاث قيم مختلفة من حيث النوع بدون أن نحدد له نوع المتغير .

مثال آخر

```
#!/usr/perl/bin/
\#var2.pl
use warnings:
use strict:
my ($var,$sum);
\frac{\text{S}}{\text{var}} = 44;
print "44+4=\sqrt[3]{ar+4}";
print "44+4=", \sqrt{\arctan 4}, "\n";
```
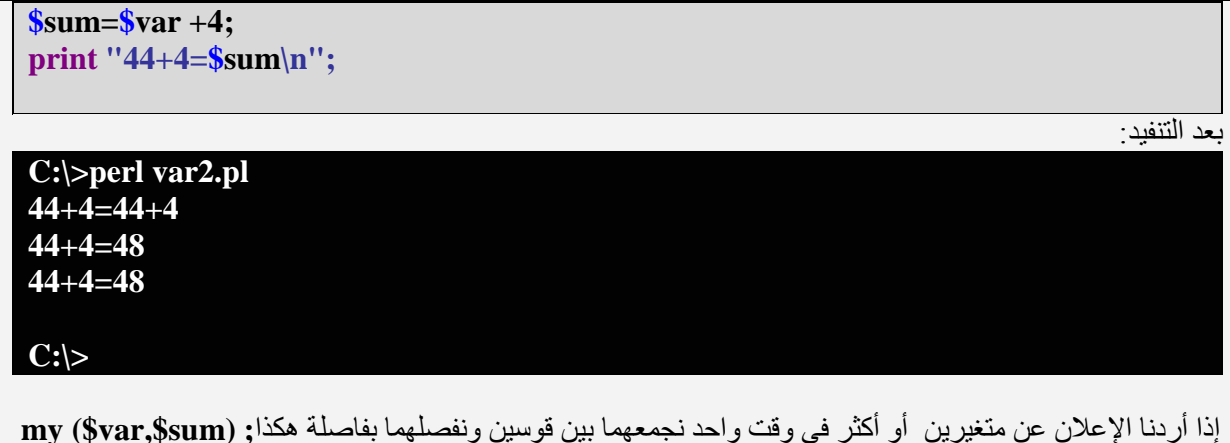

نفرض أننا أرضنا أن نعطي فيم لهذه المنغيِّرات في وقت واحد ۖ أو في سطرٍ واحد في هذه الحالة نكتَبُ my \$sum=0 ; my \$var=44 ; فده الكتابة تكافئ ; 44=my \$sum=0 ; my \$var إذا تم وضع عملية حسابية مابين (") أو ما يشبهها سيتم طباعتها بشكل عادي ولن يتم حسابها.

الأن لنلاحظ هذا المثال الذي يعالج إشكالية أخرى:

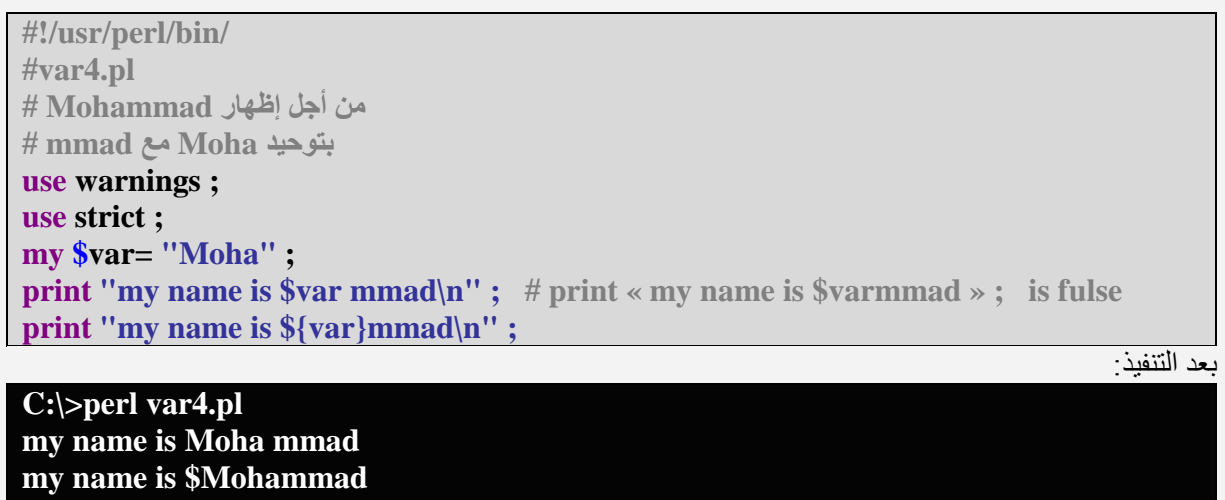

 $|$  c: $\rangle$ 

نلاحظ هنا أننا عندما نريد طباعة نص يكون ملتصق(إن صح التعبير) بالقيمة التي يحتويها متغير ما نضع إسم هذا المتغير بين{}.

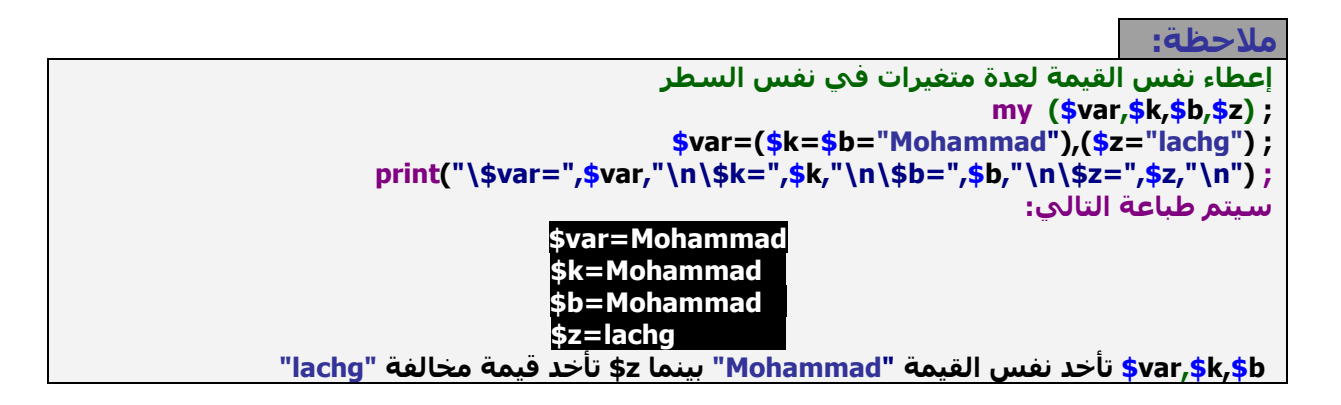

## **Standard output (4-3)**

. من أجل طباعة قيمة ما على الشاشة نستعمل في الأغلب **print أ**و **print .** 

### print (1.4.3)

ً print تظهر نص أو سـلسـلة نصوص. ترجع 1 أي true في حالة النحاح. مثال:

#!/usr/perl/bin/ #output1.pl use warnings ; use strict : print "Hello world\n";

 $C:\succeq$  block1.pl **Hello world** 

 $C:\rhd$ 

printf (2.4.3)

المثال أضنه واضحا .

.<br>بالنسـبة ل**printf ف**هي أيضا لطباعة المعلومات على الشـاشـة لكن بشـكل مرتب أو أكثر .<br>تخصيصا (إن صح التعبير)، علي العموم فإنَّ كنت مررَّت علي لغة c فإن هذه الدالة ستكوِّن مألوفة لك. مثال:

#!/usr/perl/bin/ #output2.pl use warnings; use strict : my  $(\text{Svar}, \text{Shbr}) = (2.53241, 526)$ ; printf (" $\sqrt{\sqrt{2}a}$ ",  $\sqrt{\sqrt{2}a}$ "); printf (" $\sqrt{\arccos 0}$ .0f  $\ln$ ",  $\sqrt{\arccos 0}$ ;  $printf(''\$nbr='6d\n'',$nbr);$ 

C:\>perl output2.pl  $Svar=2.5$ 

لاحظ هذه الصورة التوضيحية:

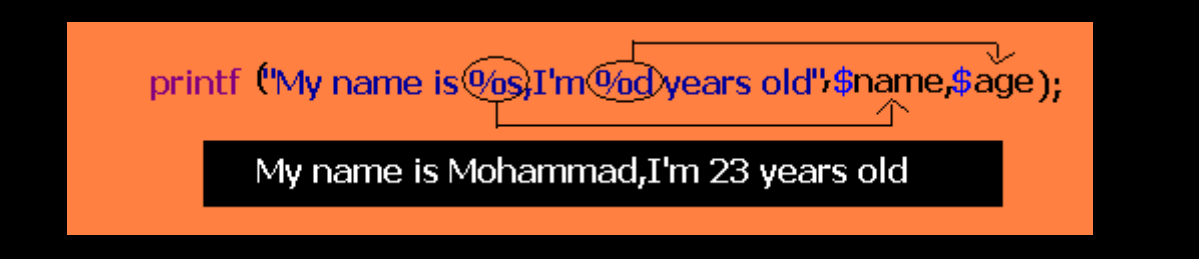

#### أبضا أنضر إلى هذا الجدول :

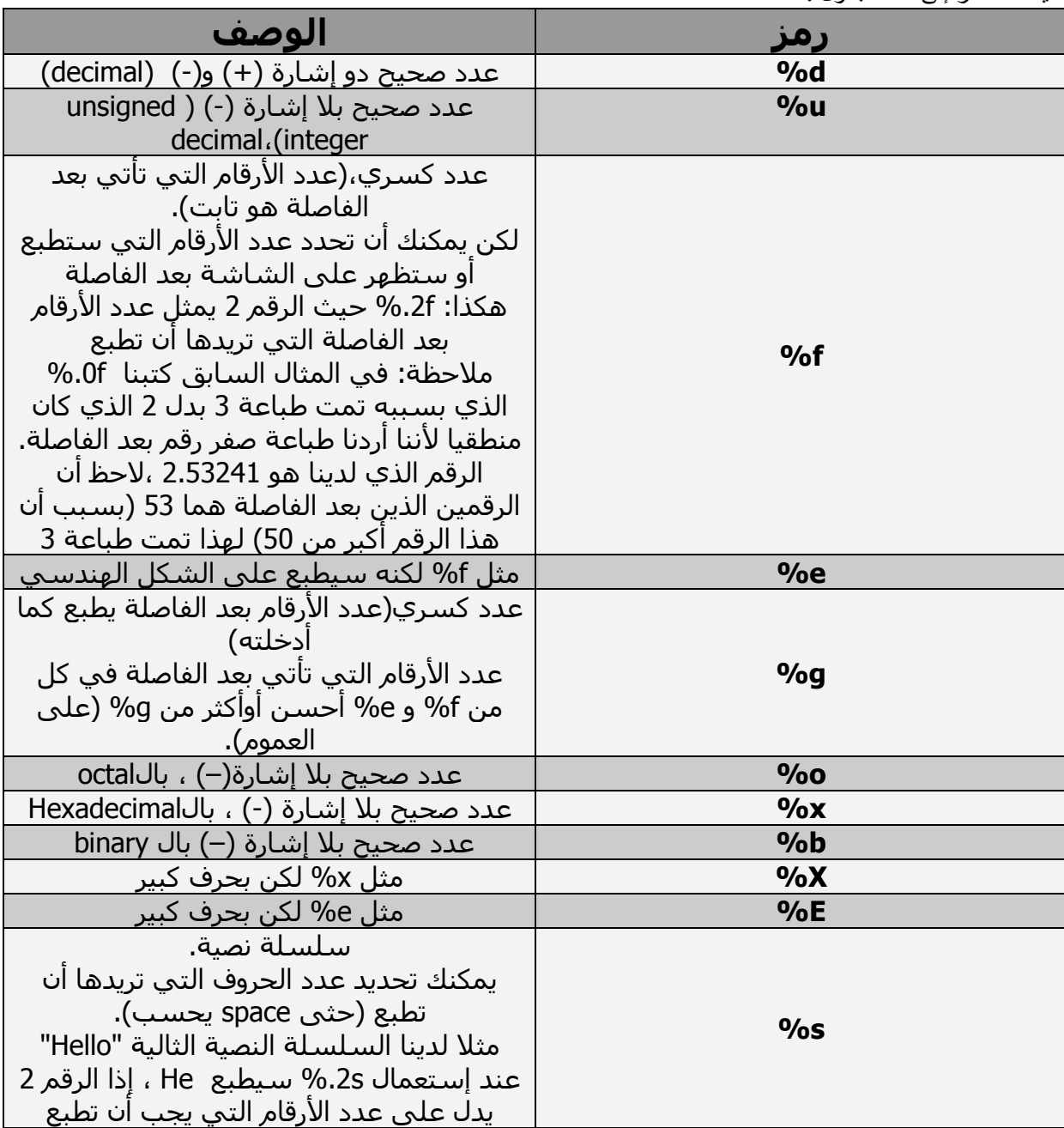

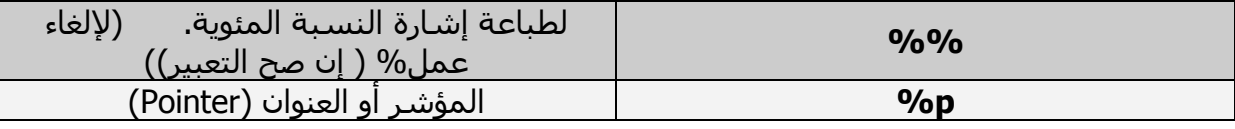

## <u>هنا سنتطرق لهذا المثال لنستنتج منه بعض الخاصيات: </u>

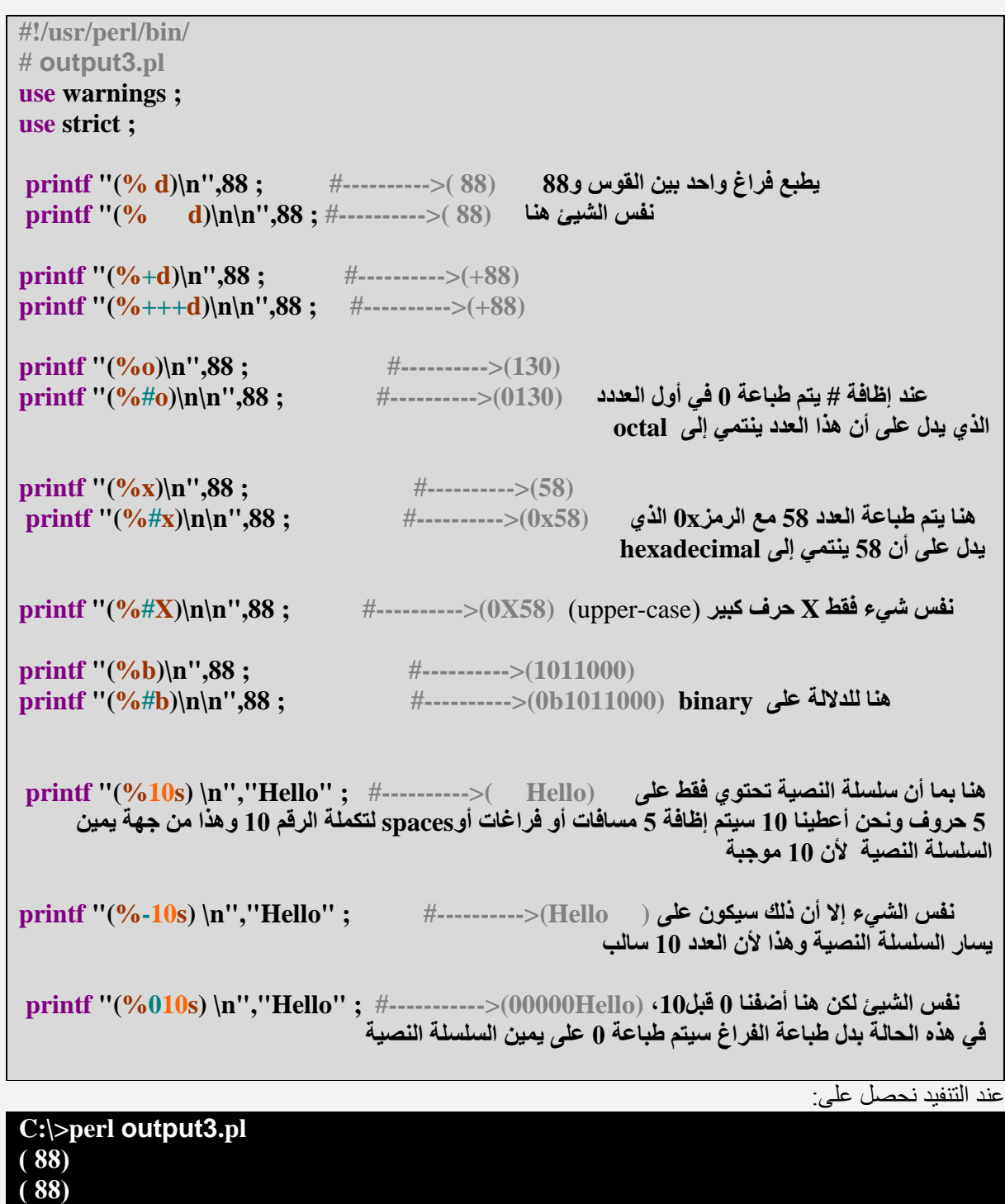

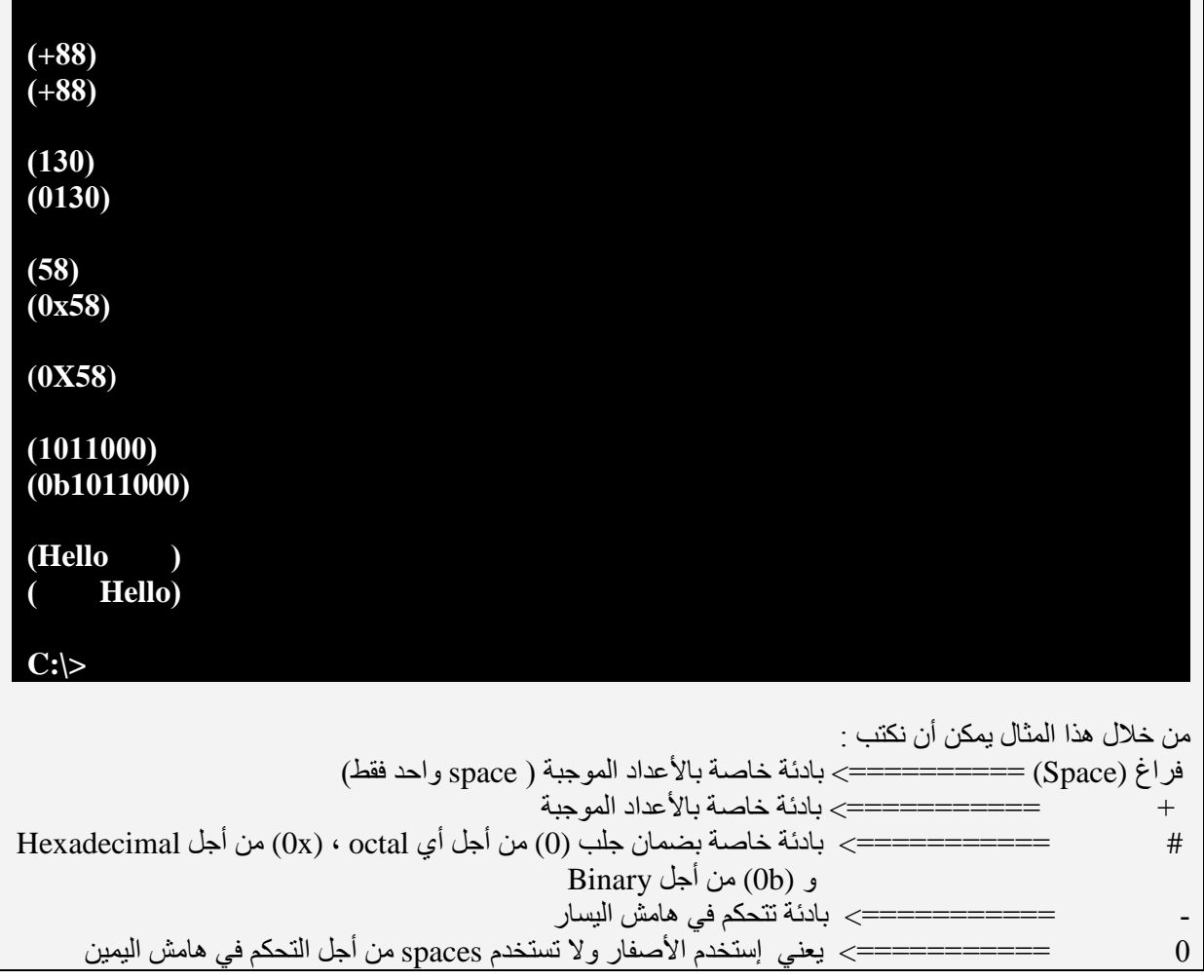

الوصول إلى البرامتر عن طريق إختيار علامة أو مؤشر(index) دال عليه<br>لنرى هذا المثال :

#!/usr/perl/bin/ # output4.pl use warnings; use strict; لتحديد الباراميتر الذي تريده أن 6 6 ------> (8 6 /n\n'',6,8); #------> (8 printf (''(%2\\$d) ^{1\\$d)\n يطبع بدون أن تغير ترتيبهم فيّ الكود ، نكتب \$2 حيث 2 يدل على الرتبة التي يحتلها الباراميتر المطلوب، هنا قَمنا بإضافة ( \ ) لكوننا إستِّعملنا ('') ولهذا كتبنا(\$\2) printf  $('%2$d %94$)/n$ ', 6,8); #--------->(8 6) نفس الشيء ، فقط هنا بما أننا إستعملنا (') فلهذا لم نحتاج إلى إضافة (\) ً

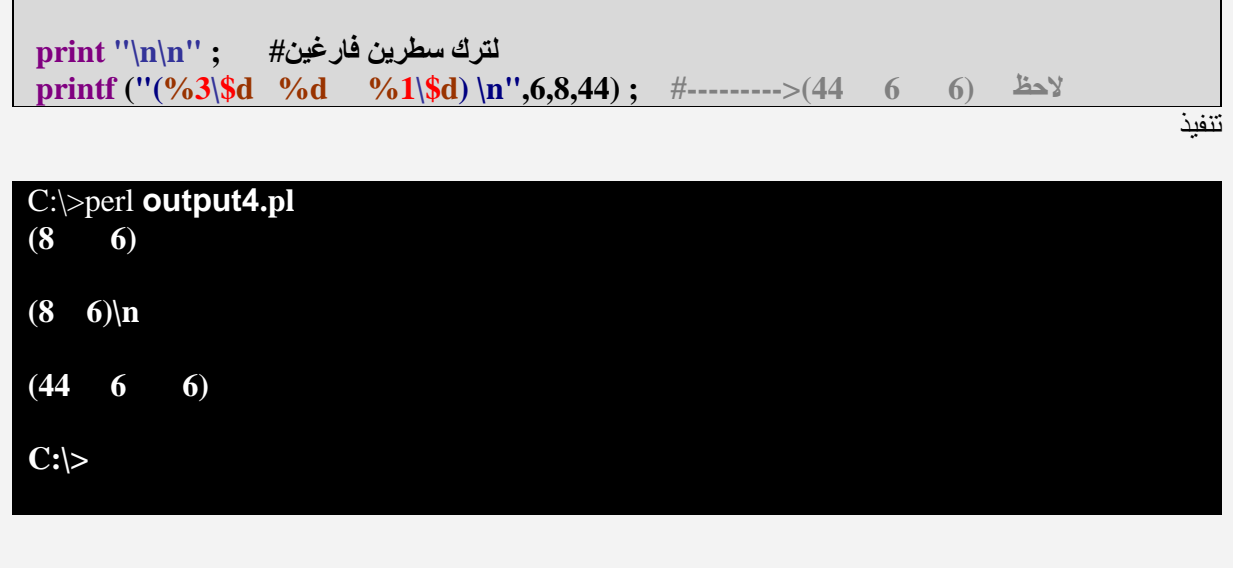

ملاحظة:هناك أيضا الدالة sprintf

## **Standard input (5-3**

من أجل القراءة من لوحة المفاتيح نستعميل <STDIN> مثال·

#!/usr/perl/bin/ #input1.pl use warnings; use strict; my \$in : print "Please enter value : ";  $\sin=;$  $chomp( $$$ in)$ ; print " $\sin=\sin$ ";

 $C:\simeq\text{Perl}$  input1.pl Please enter value: 44  $sin=44$  $C$ : $\triangleright$ 

هذا البرنامج هو بسيط ، يطلب من المستخدم بإدخال قيمة ما بعدها يقوم بطباعة القيمة التي قام المستخدم بإدخالها ألبا.

نفرض أن المسـتخدم قام بكتابة الرقم44 فبعدما يقوم بالضغط على entr في لوحة المفاتيح، عندها سـيأخذ المتغير(scalar) sin (scalar) في الحال القيمة **"44\n"**، إفترضنا أننا لا نحتاج إلى رمز الإنتقال إلى سطر جديد(**\n)** لهذا إستعملنا الدالة ()chomp التي تقوم بإزالة الرمز الذي يؤدي إلى سطر جديد و الموجود في آخر الجملة.

ملاحظة : نحصل على رمز سطر جديد بالضغط على المفتاح entr في لوحة المفاتيح. ( يمكن إستعمال chop بدل)

## **Blocks (6-3**

**Blocks**Ul a bluri مثال:

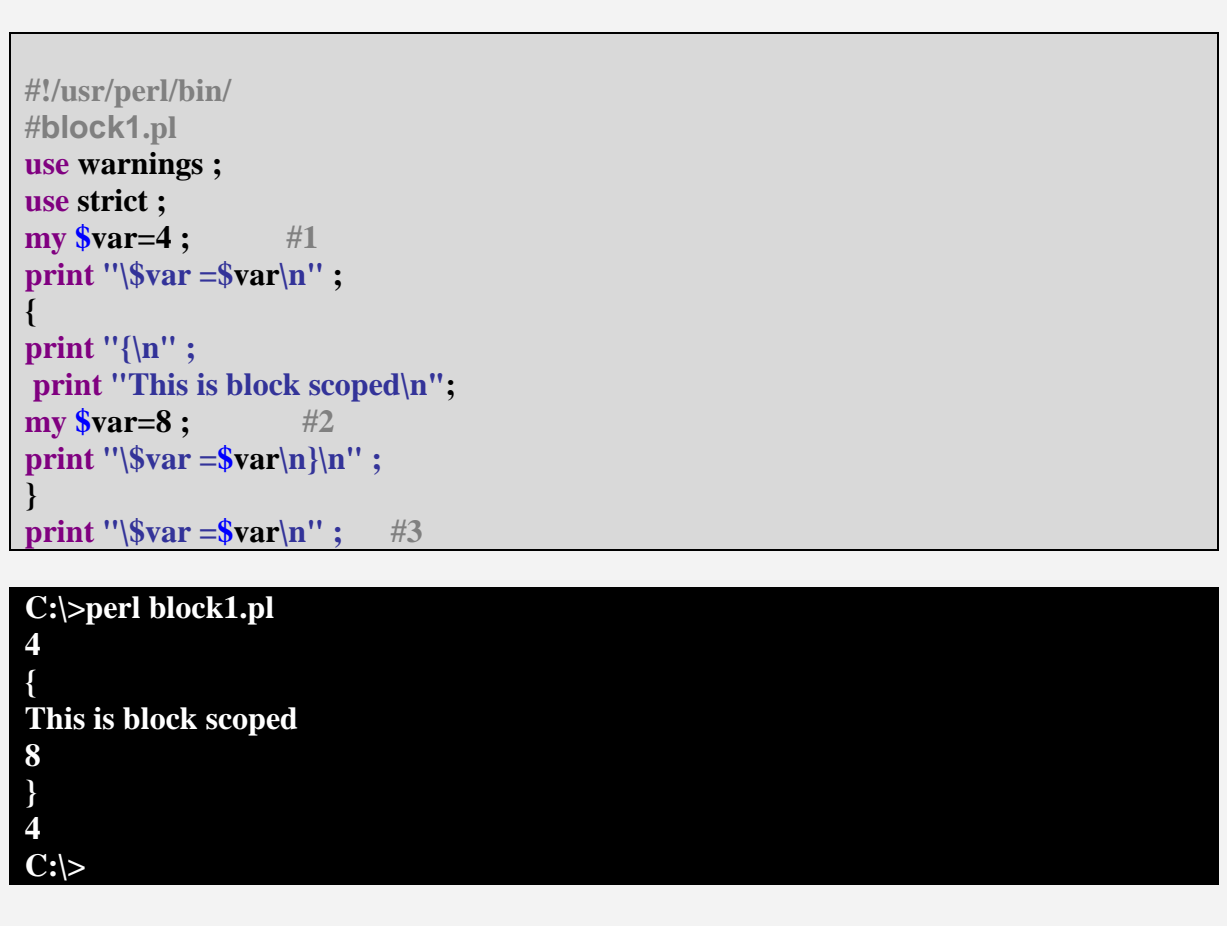

المتغيرات التي يتم الإعلان عنها داخل block فهي وحدها (إن صح التعبير) ينحصر عملها داخل block و ليست قابلة للإستعمال إذا وجدت خارج محال الblock .

```
#!/usr/perl/bin/
#block2.pl
use warnings;
use strict ;
\{print "\{\n\|";
print "This is block scoped\n";
mv $var=4 :
print "\sqrt{\sqrt{2}var} = \sqrt{\frac{n}{n}}";
<sup>}</sup>
print "\$var=$var\n" ; # لايوجد هنا لأننا قمنا بالإعلان عنه أو بتعريفه داخل block فقط # . • print "\$var=$var
```
### هنا يوجد خطأ، لم يتم التعرف علي المتغير، الذي قمنا بالإعلان عنه فقط داخل مجال block.

#!/usr/perl/bin/ #block3.pl use warnings; use strict :  $mv$   $\sqrt{s}$  var = 4 : print " $\sqrt{\sqrt{var}}$  =  $\sqrt{\sqrt{var}}$  : #1  $\mathbf{I}$ print " $\{n''$ ; print "This is block scoped\n";  $svar=8:$  $#2$ print " $\sqrt{\sqrt{2}var}$   $\ln$ "; } print " $\sqrt{\arcsin^2\varphi}$ "; #3 C:\>perl block3.pl  $Svar=4$ This is block scoped  $Svar=8$  $Svar=8$  $C:\succ$ هنا لم نقم بالإعلان عن المتغير داخل مجال block و إنما قمنا بإعطائه قيمة جديدة فقط ،لهذا

أخذ المتغيرvar\$ القيمة 8 عند طباعة var\$ في المرة الثالثة.

## **undef** القيمة undef

هذه قَيمة خاصة تعني(undefined) أي (غير محدد أو مبين ....). هي كذالك (default value) القيمة الإفتراضية التي تأخذها المتغيرات scalars إن لم تكن قد أعطيت المتغيرات قيمة ما مسبقا. مثلا  $my$  \$var ; هذه الكتابة مماثلة ل  $mv$  svar=undef : نستطيع أن نعطي هذه القيمة لمتغير ما بعد أن نكون أعطيناه قيمة مسبقة مثلا: #!/usr/perl/bin/ #undef1.pl use warnings ; use strict :

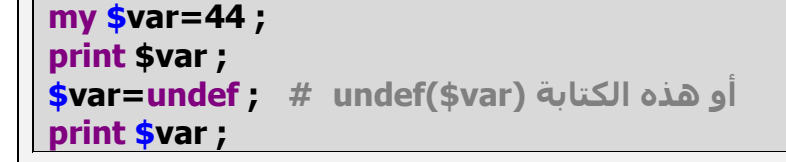

عند التنفيذ

C:\>perl undef1.pl Use of uninitialized value in print at C: \p.pl line 9. 44  $|C:\rangle >$ 

> الإنذار الأول الذي يذل على أن المتغير الذي تريد طباعة محتواه لم تقم بإعطائه قيمة ما **use warnings** مذا الإنذار ظهر لكوننا قمنا باستعمال

إذا إحتجت أن تفحص متغير scalar ما هل به قيمة لاتسـاوي قيمة undef ، إذا في هذه الحال نستعمل هذه الدالة defined مثلا

......(if(defined(\$var)) هذا الفحص يعطي صحيح (true) إذا كان \$var\$ به قيمة ما تخالف undef

ملاحظة:

....... If(\$var !=undef) هذه الكتابة خاطئة

## **Operators (8.3**

تعتبر المعاملات هي الوسيط الأساسـي للتعامل بين قيم المتغيرات. وتنقسم المعاملات إلى عدة أقسام كما يلي:

> **Arithmetic Operators Bitwise Operators Concatenation Operators Comparison Operators**

#### **Arithmetic Operators (1.8.3)**

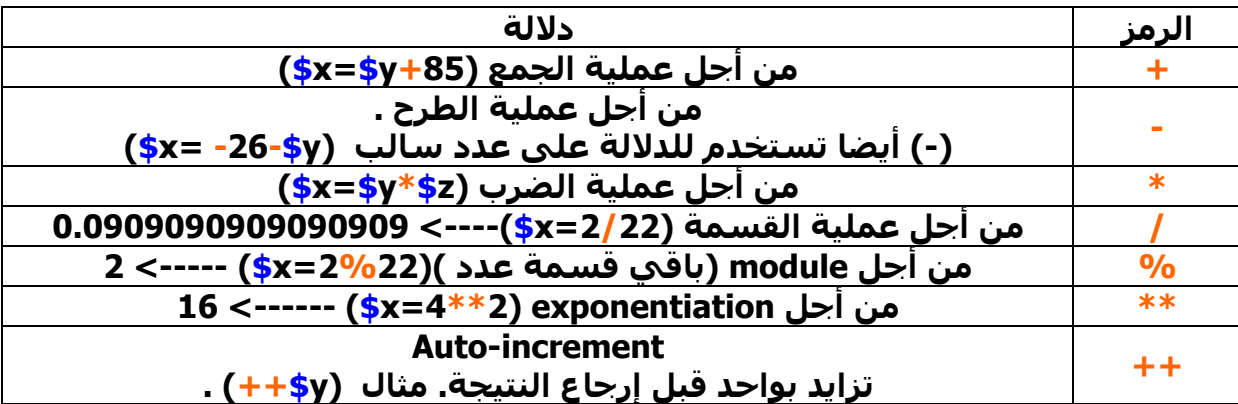

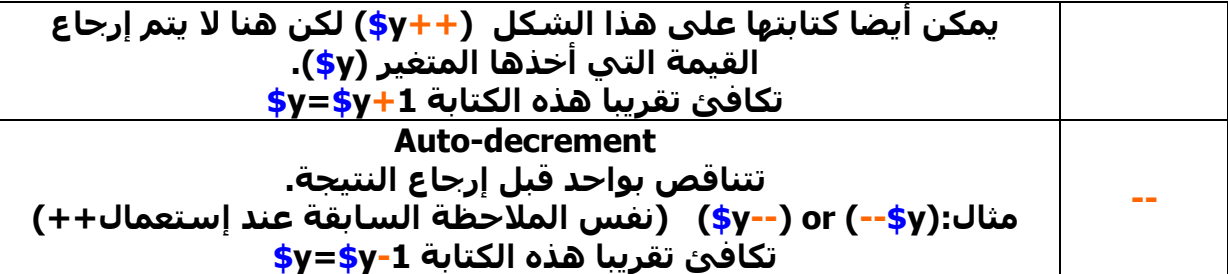

لنرك معا هذه الأمثلة:

#!/usr/perl/bin/ # Numeric Operators1.pl use warnings; use strict;

 $my$  \$var=4;

print "++\\$var=", ++\$var, "\n";

C:\>perl Numeric Operators1.pl  $++$var=5$ 

 $C$ : $\&$ 

المثال واضح تمت زيادة واحد أي تم تطبيق هذه العملية var=\$var+1\$ أي 4+1=xvar=4 . وبهذا تم إختصار الكتابة السابقة بالتالي var\$++

مثال لحالة ثانية:

#!/usr/perl/bin/ # Numeric Operators2.pl use warnings; use strict;

 $my$  \$var=4;

print "\\$var++=", \$var++, "\n";

C:\>perl Numeric Operators2.pl  $$var++=4$ 

 $C: \>$ 

هنا ربما كنت تنتظر أن يطبع العدد رقم 5 ، لكن كما قلنا سابقا ، الذي حصل هو أن المتغير var\$ أخد العدد 5 لكن لِم يتم إرجاعه. قم بطباعة var\$ مرة ثانية لترى النتيجة. أنظر الأمثلة التالية لتتضح الفكرة

نفس المثال لكن هنا سنطبع المتغير مرتين متتاليتين ، لنرى النتيجة

#!/usr/perl/bin/ # Numeric Operators2.pl use warnings; use strict;

 $my$  \$var=4;

```
print "\$var++=", $var++, "\n";
print "\$var++=", $var++, "\n";
```
C:\>perl Numeric Operators2.pl  $$var++=4$  $$var++=5$ 

 $C:\ \>$ 

بالنسبة للمرة الأولى التي قمنا فيها بطلب الطباعة وقع كما قلنا أي عند تنفيذ التالي print "\\$var++=", \$var++, "\n"; يحصل التالي سـيتم طباعة العدد 4 وفي نفس الوقت سـيأخذ المتغير var\$ القيمة 5 أما بالنسبة للمرة الثانية أي عن تنفيذ التالي: print "\\$var++=", \$var++, "\n"; يحصل التالي سـيتم طباعة العدد 5 وفي نفس الوقت سـيأخذ المتغير var\$ القيمة 6 وهكذا........

مثال لحالة آخري:

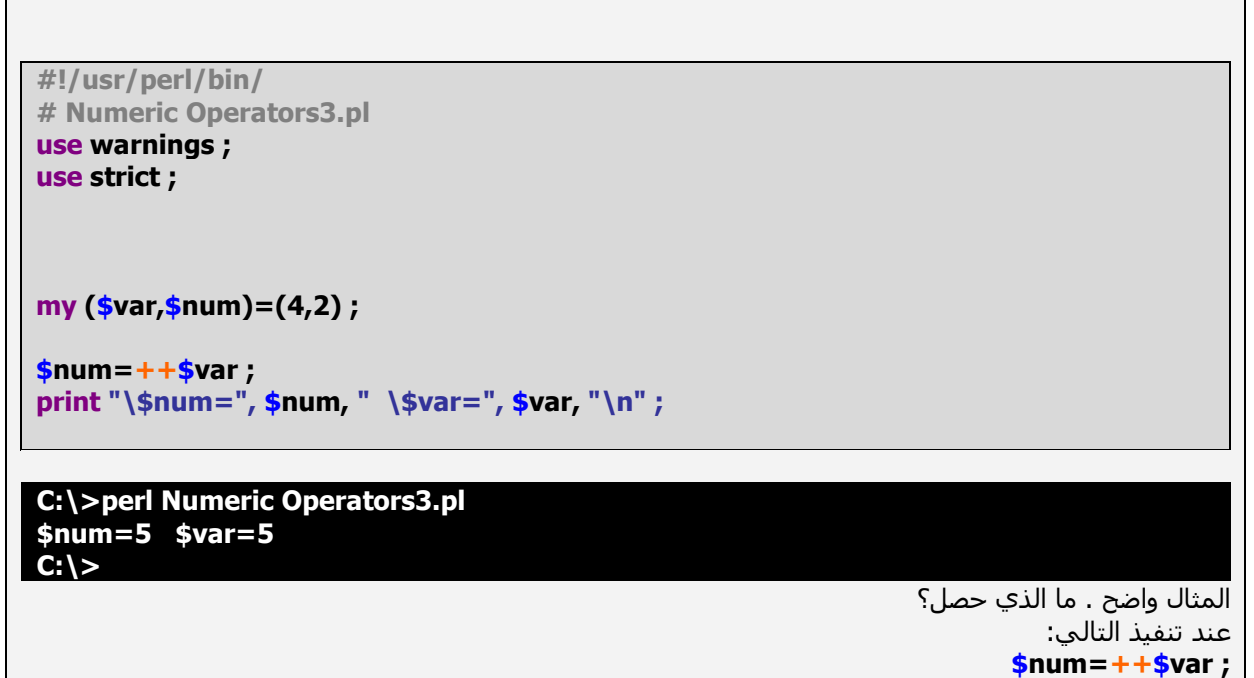

سيتم إضافة العدد واحد إلى القيمة التي توجد لدا المتغير var\$ ومنه var\$ سيساوي 5 في نفس الوقت سيتم إرجاع النتيجة ، إذا هذه النتيجة التي تم إرجاعها هي التي سيأخذها المتغير pnum\$ إذا num\$ سيساوي 5

مثال لحالة آخري:

#!/usr/perl/bin/ # Numeric Operators4.pl use warnings ; use strict;

my  $({\text{star}, {\text{shum}}}) = (4, 2)$ ;

 $$num = $var++;$ print "\\$num=", \$num, " \\$var=", \$var, "\n";

C:\>perl Numeric Operators4.pl  $$num=5$   $$var=5$  $C: \setminus$ 

المثال واضح . ما الذي حصل؟ سـيتم إضافة العدد واحد إلى القيمة التي توجد لدا المتغير var\$ ومنه var\$ سـيسـاوي 5، بينما لن يتم إرجاع النتيجة ، إذا يما أنه لم يتم إرجاع أي قيمة، فإن المتغير num\$ سيساوي 4

مثال لحالة آخري:

نناقش هنا الحالة التي نستعمل فيها ++ مع سلسلة رموز أو حروف

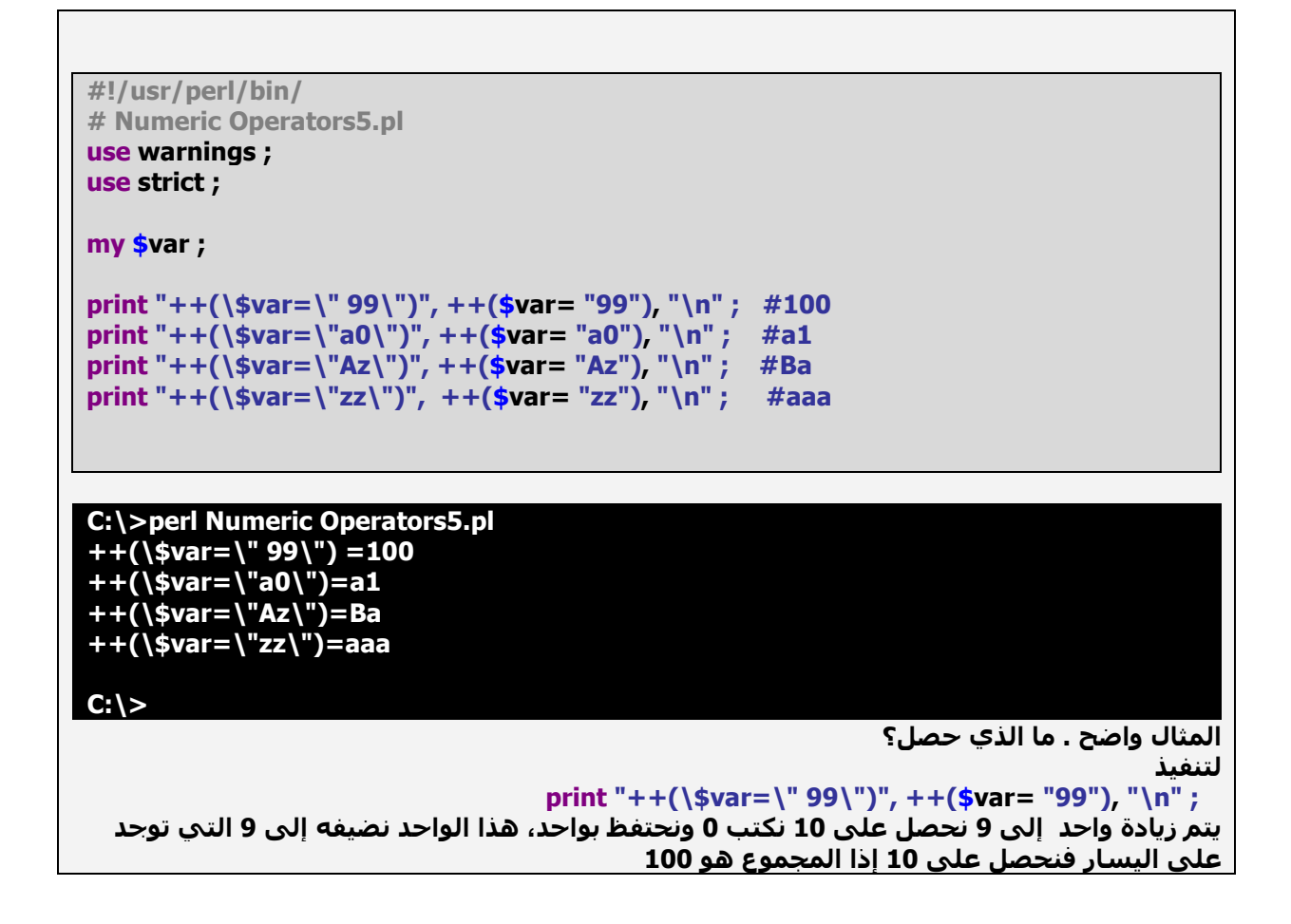

لتنفيذ print "++(\\$var=\"a0\")", ++(\$var= "a0"), "\n" ; #a1 يتم زيادة واحد إلى 0 أي سنحصل على 1 ، لا يوجد أي إحتفاظ إذا لن نغير a ومنه النتيجة الأخيرة هي a1 لتنفيذ print "++(\\$var=\"Az\")", ++(\$var= "Az"), "\n" ; #Ba يتم زيادة واحد ،أي ننتقل إلى الحرف الذي يلي z ، نحن نعلم أن z هو الحرف الأخير من حيث الترتيب ، إذا في هذه الحالة نعود إلى الحرف الأول من حيث الترتيب الأبحدي (a) ونحتفظ بواحد، هذا الواحد نضيفه إلى الحرف الثاني(A) أي - ننتقل إلى الحرف الذي يلي (A) - أي (B) ومنه نحصل علي Ba ملاحظة: نحافظ على حالة الحرف إذا كان كبير أو صغير لتنفيد print "++(\\$var=\"zz\")", ++(\$var= "zz"), "\n"; يتم ريادة 1 أي ننتقل إلى الحرف الذي يلي z الذي هو a ونحتفظ ب1 هذا الإحتفاظ يتيح الإنتقال إلى الحرف الذي يلي الحرف الثاني (z) أي سيصبح a ونحتفظ ب 1 هذا الإحتفاظ الأخير جعلنا نظيف حرف a آخر aaa منه نحصل علي أرجو أن الفكرة وصلت. هذا شرح غير متعمق. ربما لتتضح الفكرة أكتر راجع جدول ASCII ملاحظة: هذه الميزة ليست متوفرة في Auto-decrement (--) ، فعند إستعمالها مع سلسة حروف ترجع في الأغلب 1-

#### ملاحظة:

عند إستعمال (++) مع متغير به قيمة undef فا undef يأخد القيمة 0 في الأغلب مثلا Undef(\$var); print  $$var++;$ عند التنفيد سيطبع 0 ، وكما ذكرنا سابقا فإن var\$ سيأخذ القيمة 1

كل هذه الأمثلة صالحة بالنسبة لAuto-decrement (--) إلا في بعض الحالات التي تم الإشارة إليها.

#### **Bitwise Operators (2.8.3)**

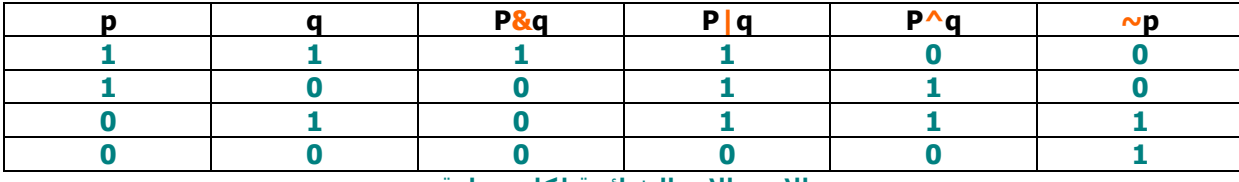

الاحتمالات الشائعة لكل عملية

True=صحیح 0=خطأ=False

q<sub>9</sub> p <---- P&q

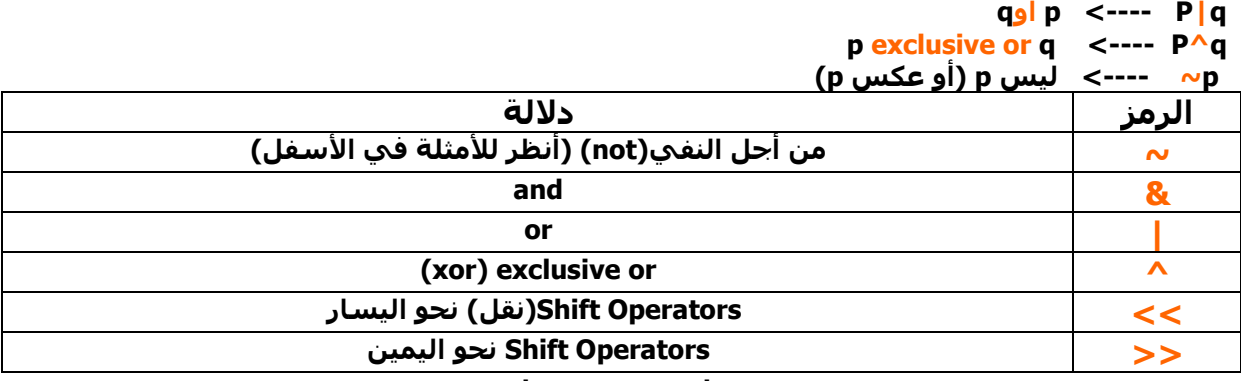

تلخيص بسيط

مثال بسيط لكل من( ∞ & | ^ >> << )

The '&' operator

#!/usr/perl/bin/  $#and1.pl$ use warnings; use strict; print "51 \& 85=", 51&85; #17  $C:\$  > perl and 1.pl  $51 & 885 = 17$  $C: \>$ 85 & 51 تساوي 17 يعني : .<br>51إذا قمنا بتحويلها إلى النظام BInary نحصل على 00110011 85إذا قمنا بتحويلها إلى النظام BInary نحصل على 01010101 بعدها قم بإجراء العملية التالية (0101010 & 01010011) (إستعمل الجدول الأول فوق كمؤنس) حسب الجدول المذكور فإن : 1و1 يعطي 1 1و0 يعطى 0 0و1 يعطى 0 0و0 يعطى 0 النتيجة التي نحصل عليها هي00010001 بعدها نحولها إلى النظام العشري لتكون النتيجة الأخيرة هي17. يمكن تلخيص ذلك في: 00110011 51  $++++++8$  $\mathbf{R}$ 85 01010101 **WWWW** 

 $17 \leftarrow 00010001$ 

### The '|' operator

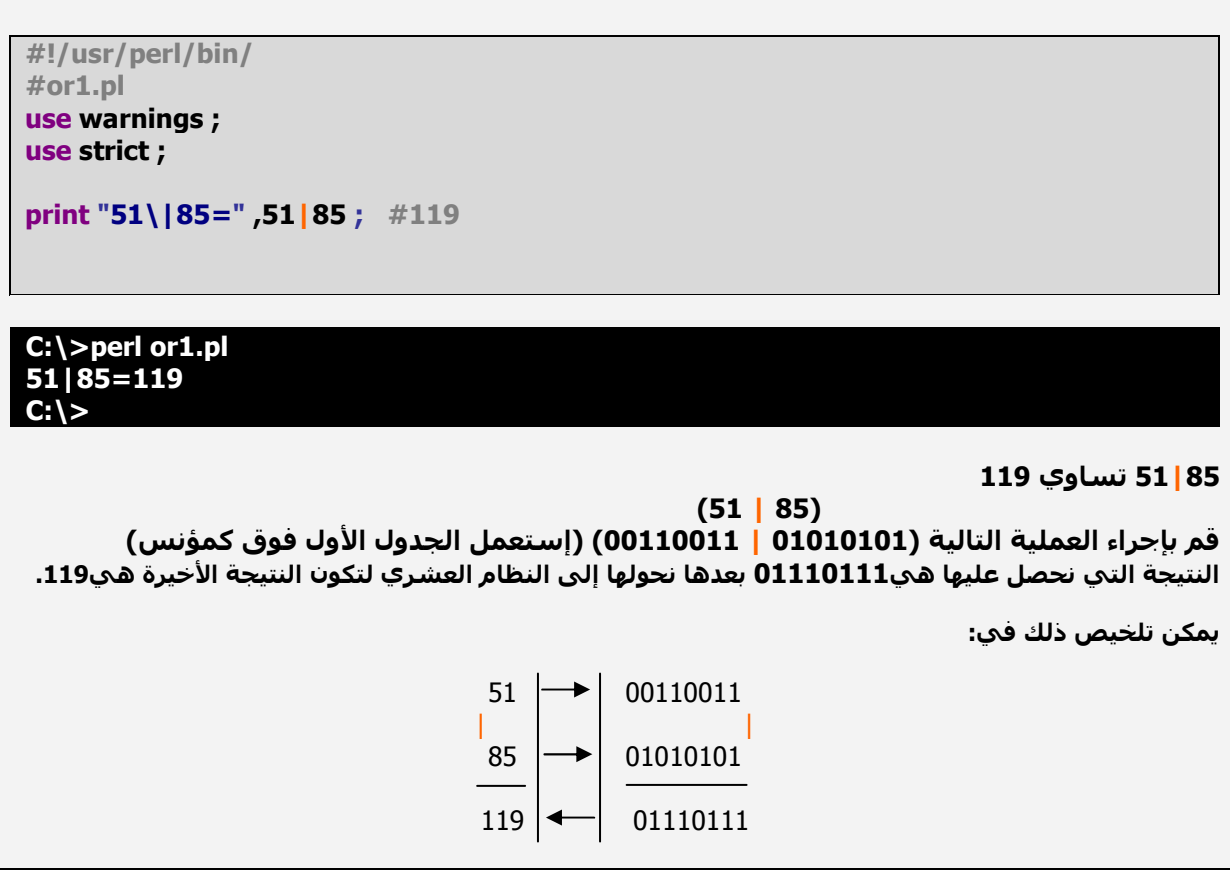

The '^' operator

#!/usr/perl/bin/ #xor1.pl use warnings;<br>use strict; print "51\^85=",51^85; #102  $C:\$ >perl xor1.pl<br>51^85=102

#### 85^51 تساوي 102

 $(51 \land 85)$ .<br>قم بإجراء العملية التالية (01010101 ^ 00110011) (إستعمل الجدول الأول فوق كمؤنس)<br>النتيجة التي نحصل عليها هي01100110 بعدها نحولها إلى النظام العشري لتكون النتيجة الأخيرة هي102. يمكن تلخيص ذلك في: 51 00110011  $\rightarrow$  $\lambda$  $\lambda$ 

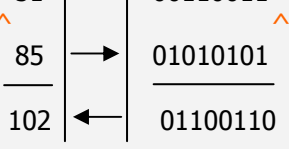

#### The  $'\sim'$  operator

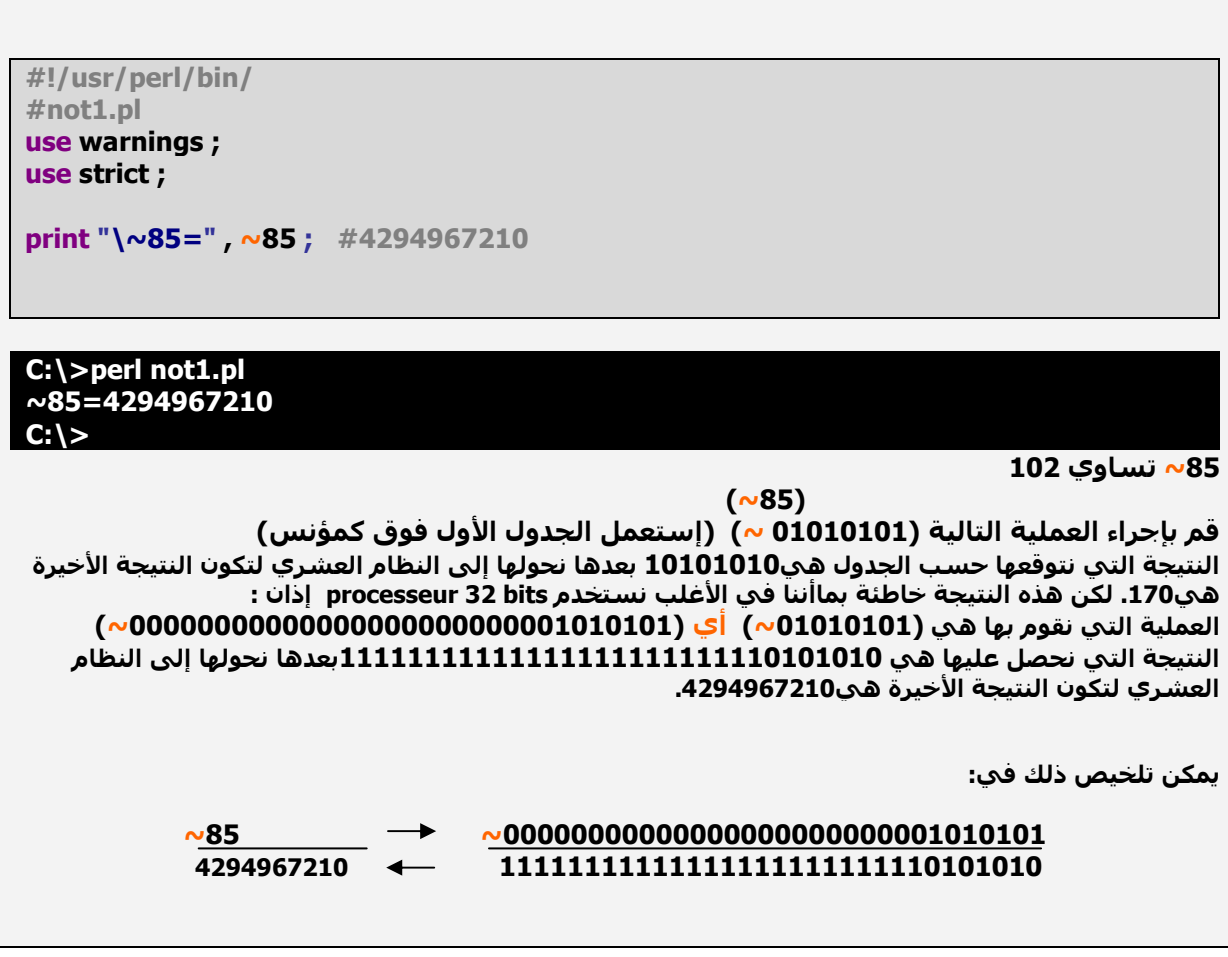

The '<<' operator

#### $|C:\rangle$

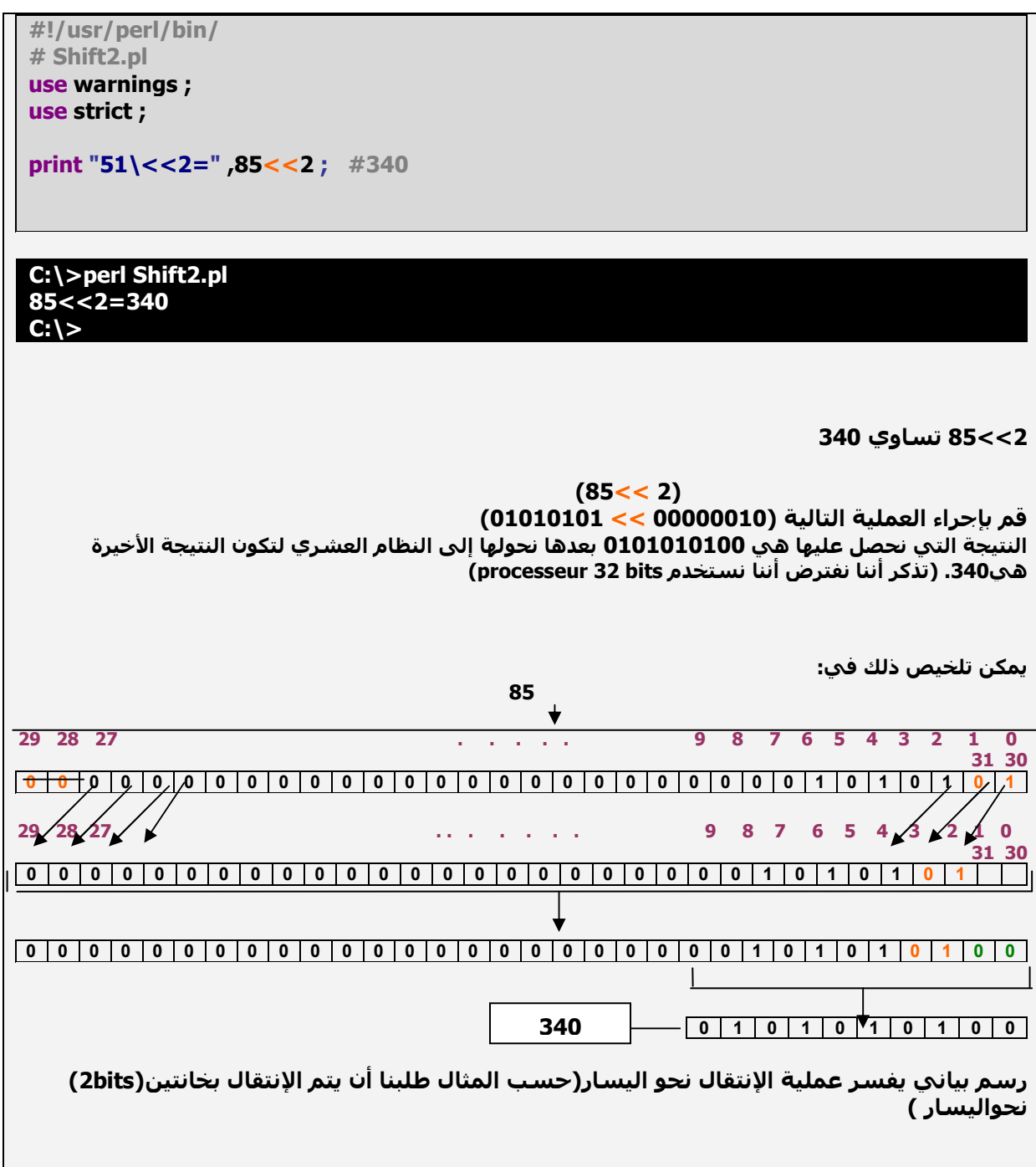

### The '>>' operator

#!/usr/perl/bin/<br># Shift2.pl<br>use warnings ; use strict ;<br>my \$var=85 ;<br>print "85\>>3=" ,\$var>>3 ; #10

C:\>perl Shift2.pl  $85 > > 3 = 10$  $C: \mathcal{C}$ 

3>>85 تساوي 340

 $(85>>3)$ قم بإجراء العملية التالية (00000011 << 01010101) النتيجة التي نحصل عليها هي 00001010 بعدها نحولها إلى النظام العشري لتكون النتيجة الأخيرة هي10. (تذكر أننا نفترض أننا نستخدم processeur 32 bits)

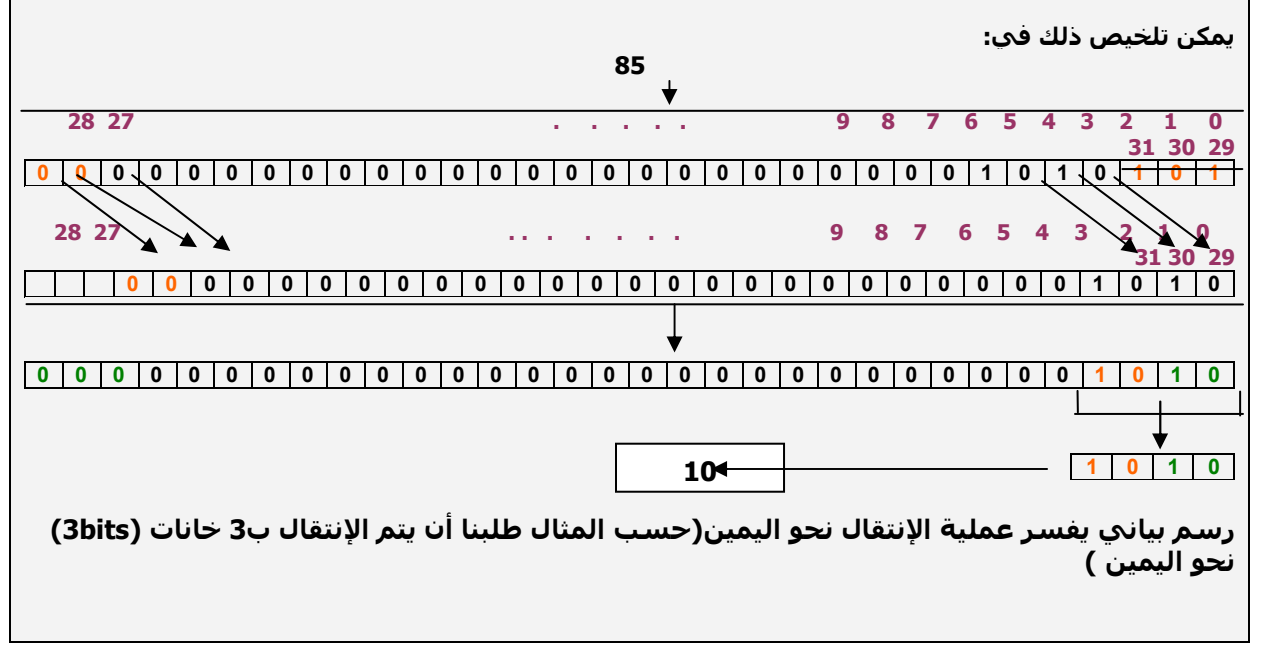

### **Concatenation Operators (3.8.2**

(concatenation)للتوحيد بين العمليات وسلاسل نصية التي سيتم طباعتها نضع الفاصلة(,) بينهما ولا نضع علامة زائد (+) . لنضع (+) بدل (,) ونرف النتيجة:

```
#!/usr/perl/bin/
# concatenation1.pl
use strict:
my ($var,$sum);
\frac{\text{Svar}=44}{\text{Svar}}print "44+4=", \sqrt{\arctan 4}, "\n"; #1
print "44+4="+ \sqrt{\arctan 4}"\n" : #2
print "44Hi4="+ \sqrt{\arctan 4}, "\n"; #3
print "Hi44+4="+ \sqrt{\arctan 4}, "\n" ; #4
```
بعد التنفيذ· C:\>perl concatenation1.pl  $44 + 4 = 48$ 92 92 48  $C:\&$ 1: في هذه الحالة نحصل على نتيجة عادية 2: هنا وعند إستعمال (+) بدل (,) نحصل على 92 وهي نتيجة غير متوقعة ، حيت تم إنجاز هذه العملية 444+444، حيث تم إعتبار "=44+1" كأنه العدد 44 ففي هذه الحالة يتم أخذ العدد الأول من سلسلة النصوص. .<br>3: نفس ماوقع في(2) ، أخد العدد الأول من سلسلة النصوص("=44Hi4") أي 44 و إضافتها ل 48 (4+\$var). 4: هنا لايوجد عدَّدَ في أول سلسلة النصوص ("Hi44+4=") ولهذا يعتبر 0 هو العدد الأول أي سيتم إضافة 0 ل48 . ملاحظة: لو إستعملت (:use warnings) فسيتم إظهار تحذير يبين لك أن الذي قمت بإضافته للعدد 48 هو ليس عدد مثال للتحذير الذي سيظهر لك: Argument "44+4=" isn't numeric in addition  $(+)$  at C: $\langle$  concatenation1.pl line 25

> أما بالنسبة للتوحيد بين سلسلة رموز مع سلسلة رموز أخرى نضع نقطة(.) بينهما. لنري هذا المثال:

```
#!/usr/perl/bin/
# concatenation2.pl
use warnings;
use strict;
my ($part1,$part2)=( "Hello","world");
print $part1." ".$part2."\n";
```
C:\>perl concatenation2.pl **Hello** world

 $C:\succ$ 

أظن أن المثال واضح

مثال آخر:

```
#!/usr/perl/bin/
# concatenation3.pl
            \pmسيطبع يعني ح---
use warnings;
use strict:
my ($part1,$part2)=("Hello","world");
print $part1." ".$part2," \n \n"; # "Hello world"
```
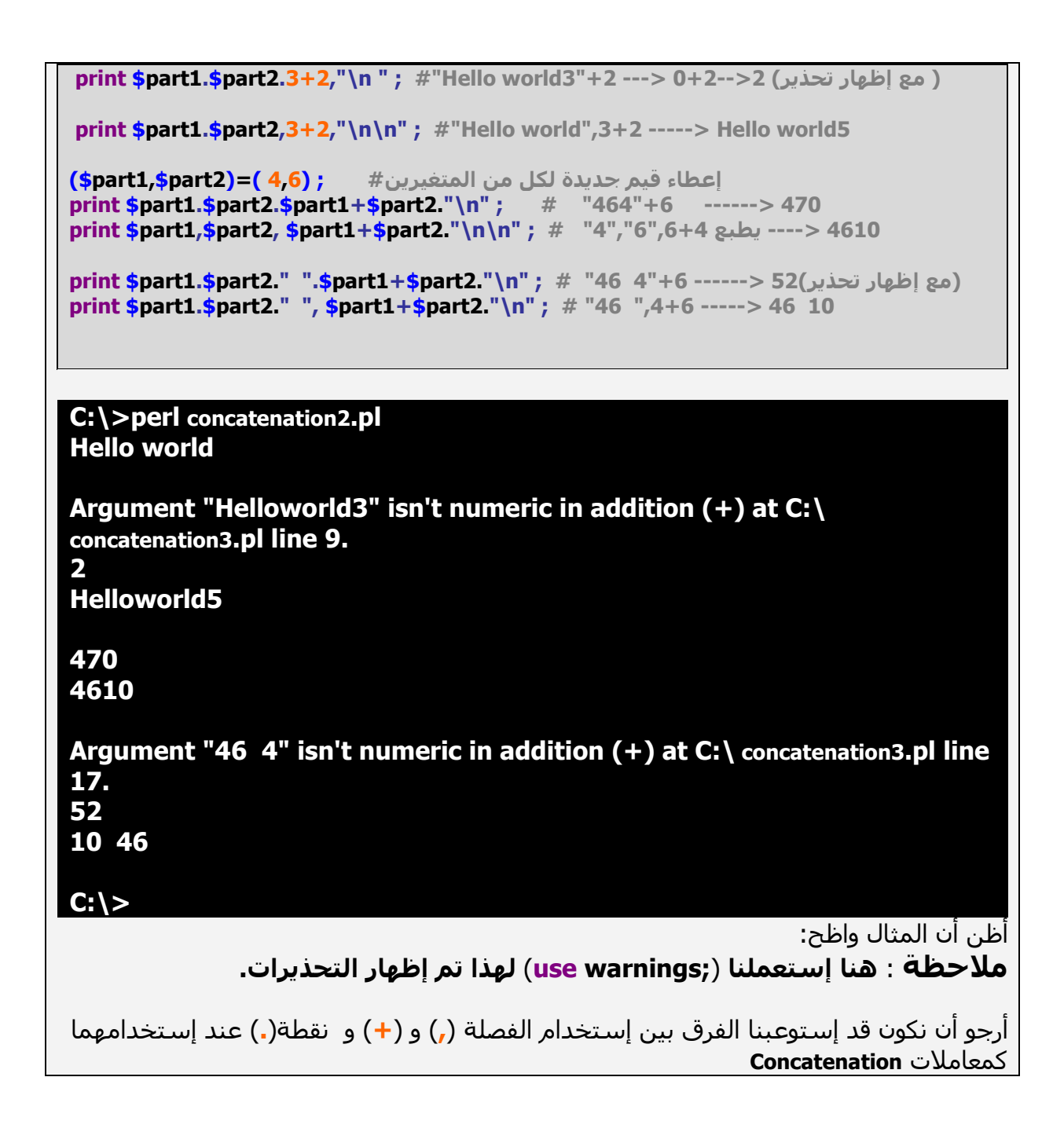

### **Comparison Operators(4.8.3**

تستخدم لاجراء عمليات المقارنة

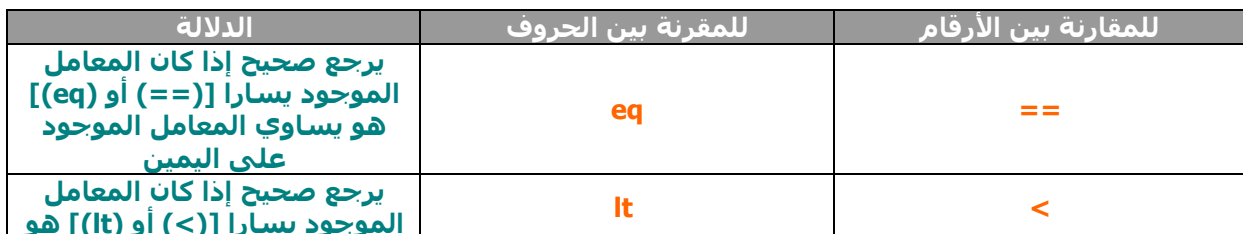

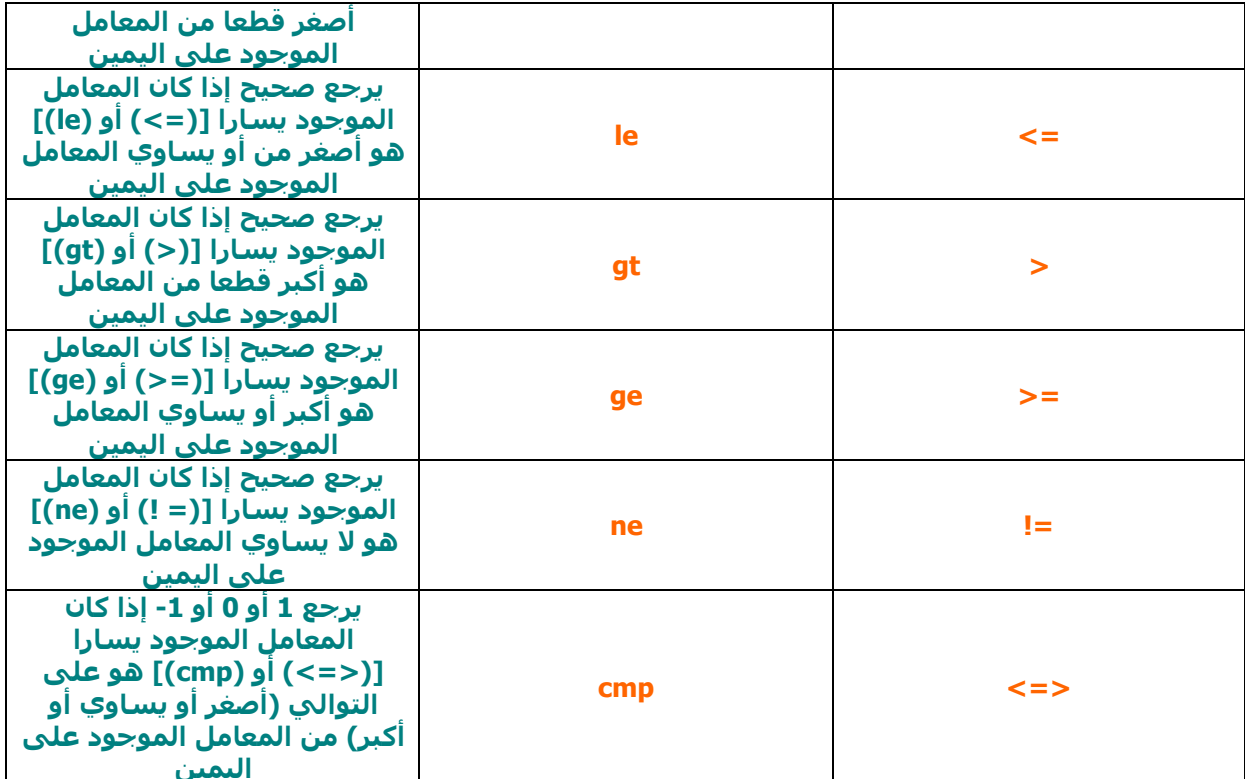

 $\textbf{lt} == \textbf{less} \textit{than} == \text{size}$ أصغر من أكبر من == greater *than ==*<br>أصغر من أو يساوي == le == less *than or equal to*  $ge == greater than or equal to == \nexists p$ اكبر من أو يساوي

مثال:

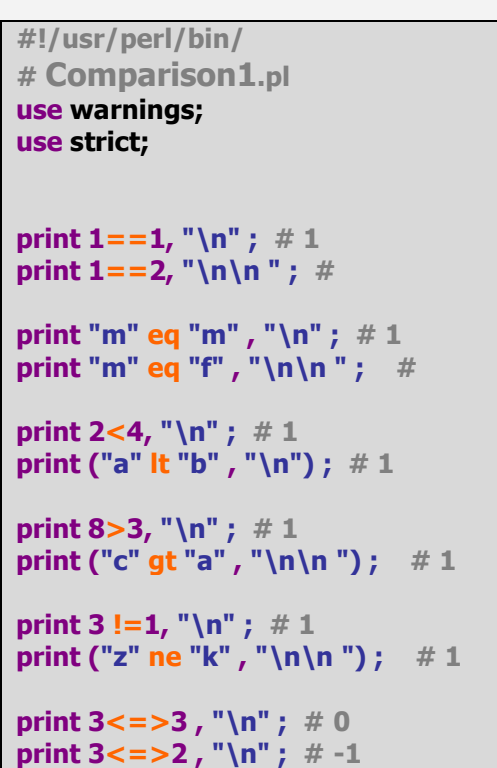

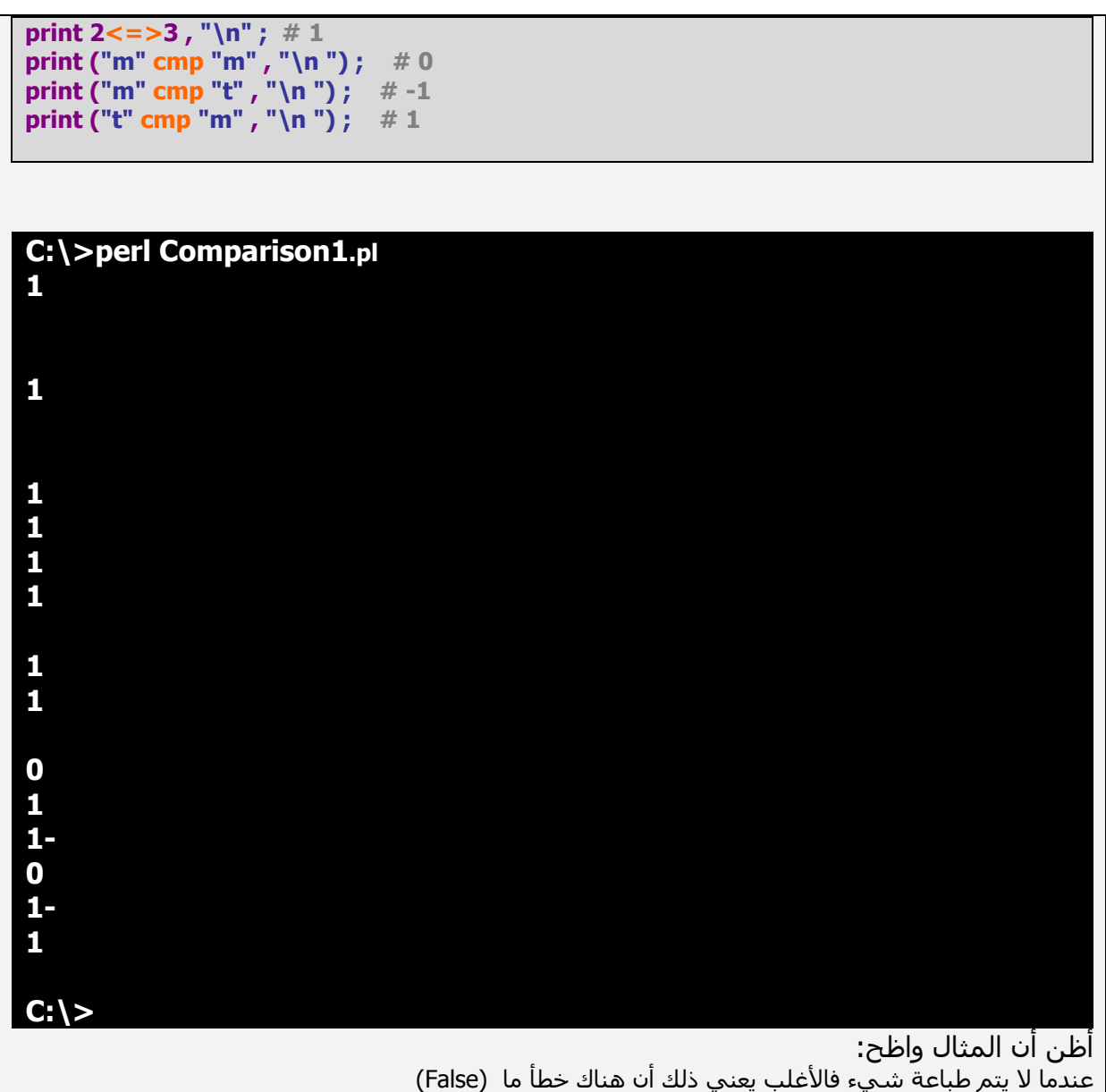

### **Logical Operators (5.8.3**

المعاملات المنطقية تستخدم لإجراء مقارنة منطقية، وغالبا ما تكون أطراف المقارنة إحدى القيم 1 (True) أو 0 ً (False).<br>عند إجراء مقارنة يكون ناتج هذه المقارنة إحدى القيم إما True أو False

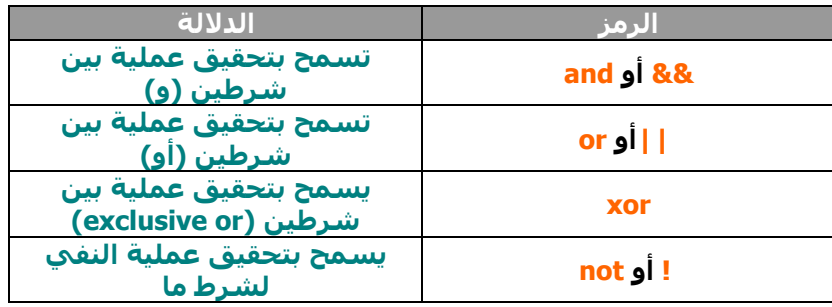

مثال:

### #!/usr/perl/bin/ # Logical1.pl use warnings; use strict; print  $(((1 == 1) & (2 == 2)), "n") ; # 1$ print (((1==1) and (2==2)), "\n") ;  $\#1$ print (((1==1) && (2==7)), "\n ") ; # print ((("t" eq "m") && ("t" eq "m")) , "\n\n") ; #

```
print (((1==1) || (2==2)), "\n"); # 1
print (((1==1) or (2==2)), "\n") ; # 1
print (((1==1) || (2==7)), "\n ") ; # 1
print ((("t" eq "m") || ("t" eq "m")), "\n\n"); #
```

```
print (((1 == 1) xor (2 == 1)), "n\n', " + 1)
```
print ((not  $(2 == 1)$ ), "\n"); # 1 print  $(( (2=1))) ; #1$ 

## C:\>perl Logical.pl

1

1 1  $C:\>$ 

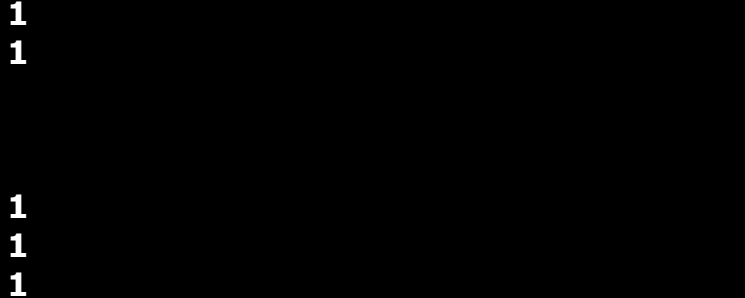

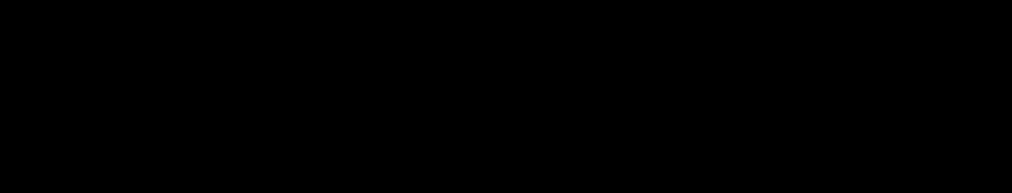

 $((1=-1)$   $& (2=-2))$ بالنسبة ل

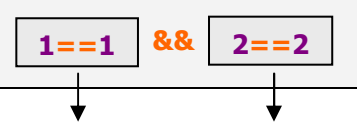

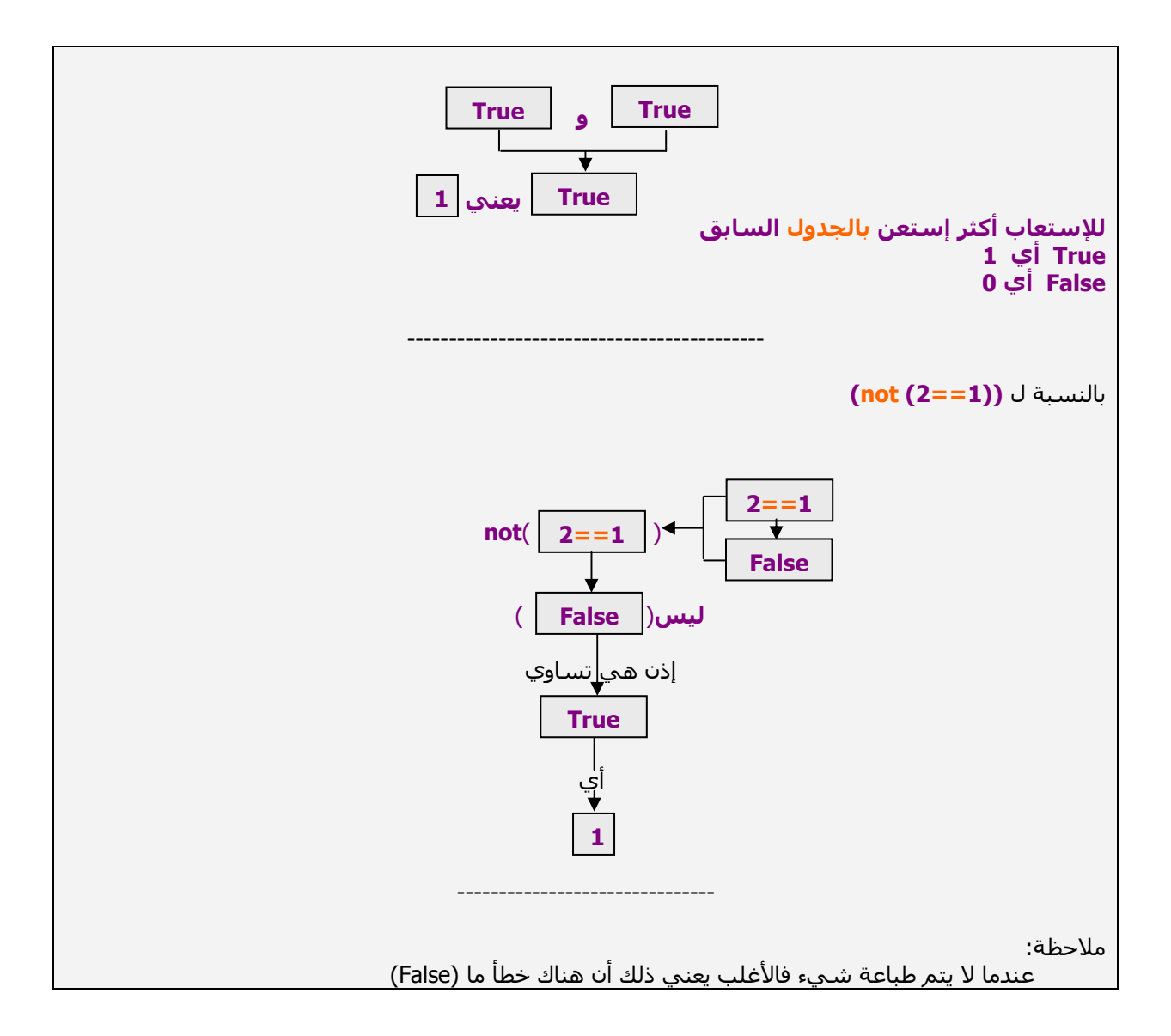

### **String Operators (6.8.3**

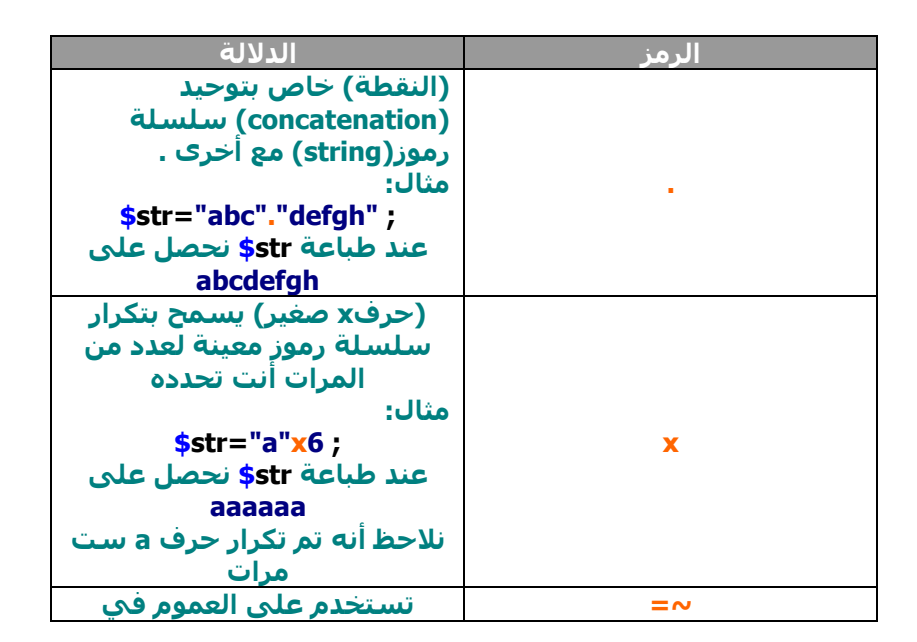

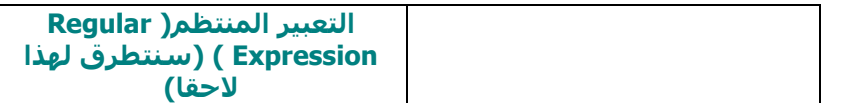

ملاحظة:

.<br>يوجد كذالك الأشكال المختصرة للمعاملات الرئيسية (مثل c) . نجد في هذا الصدد : =>> ,=, ,=, ,=, ,=, ,=, , وهكذا............

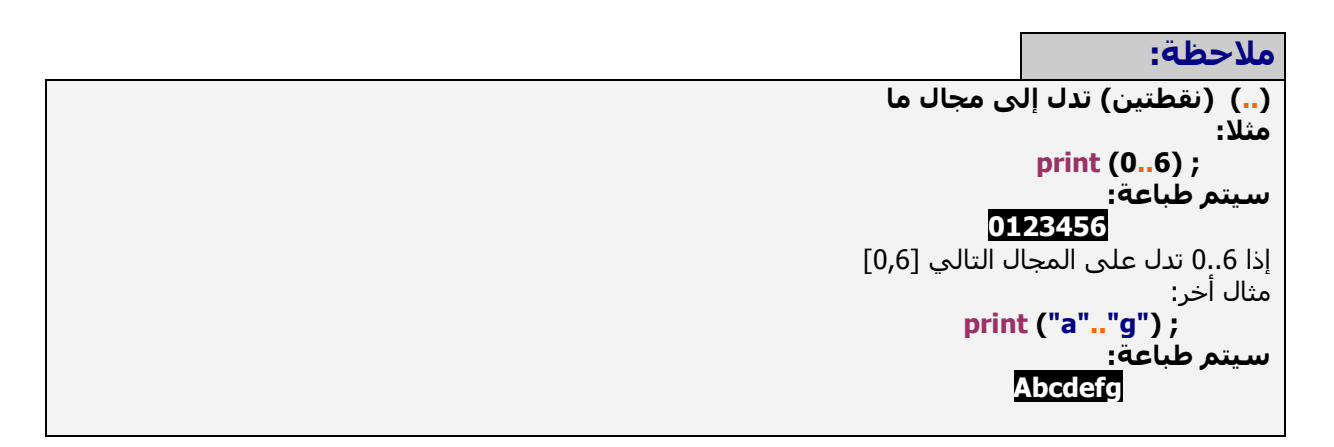

## 9.3) بعض الدوال الخاصة ب String

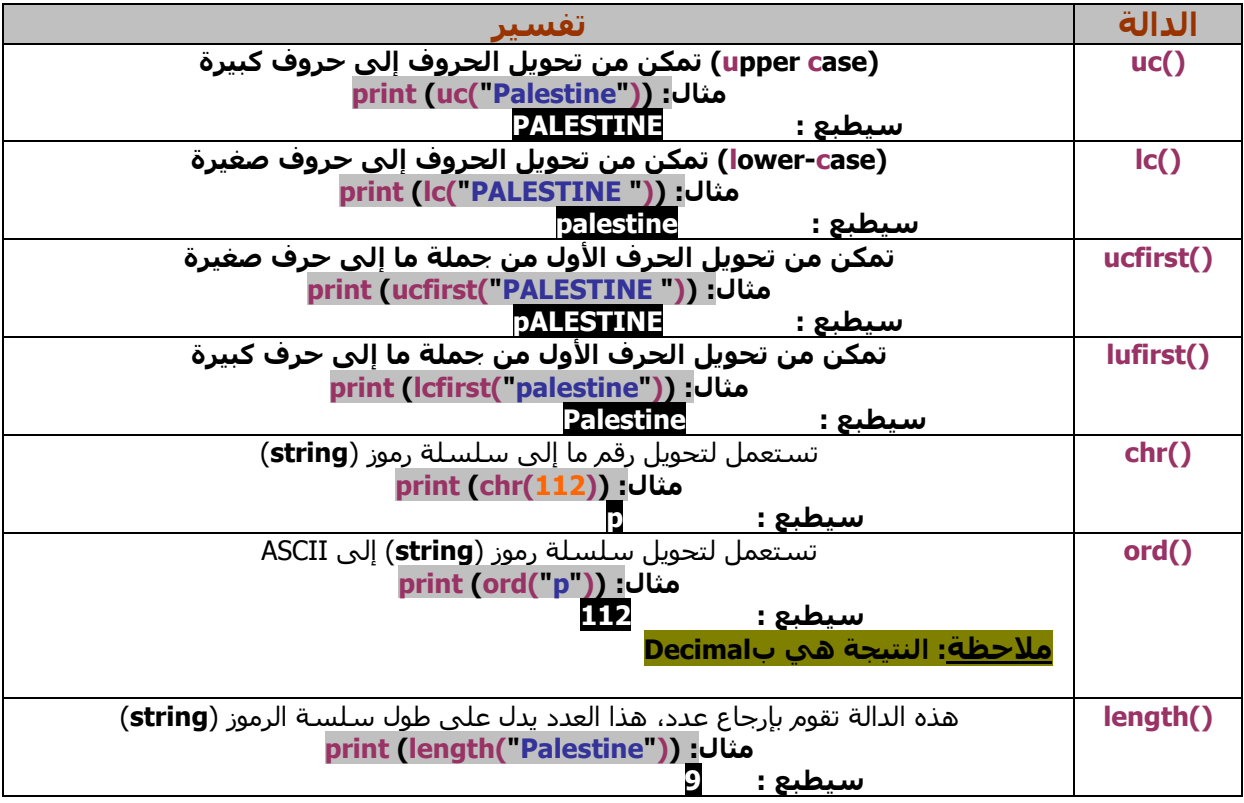

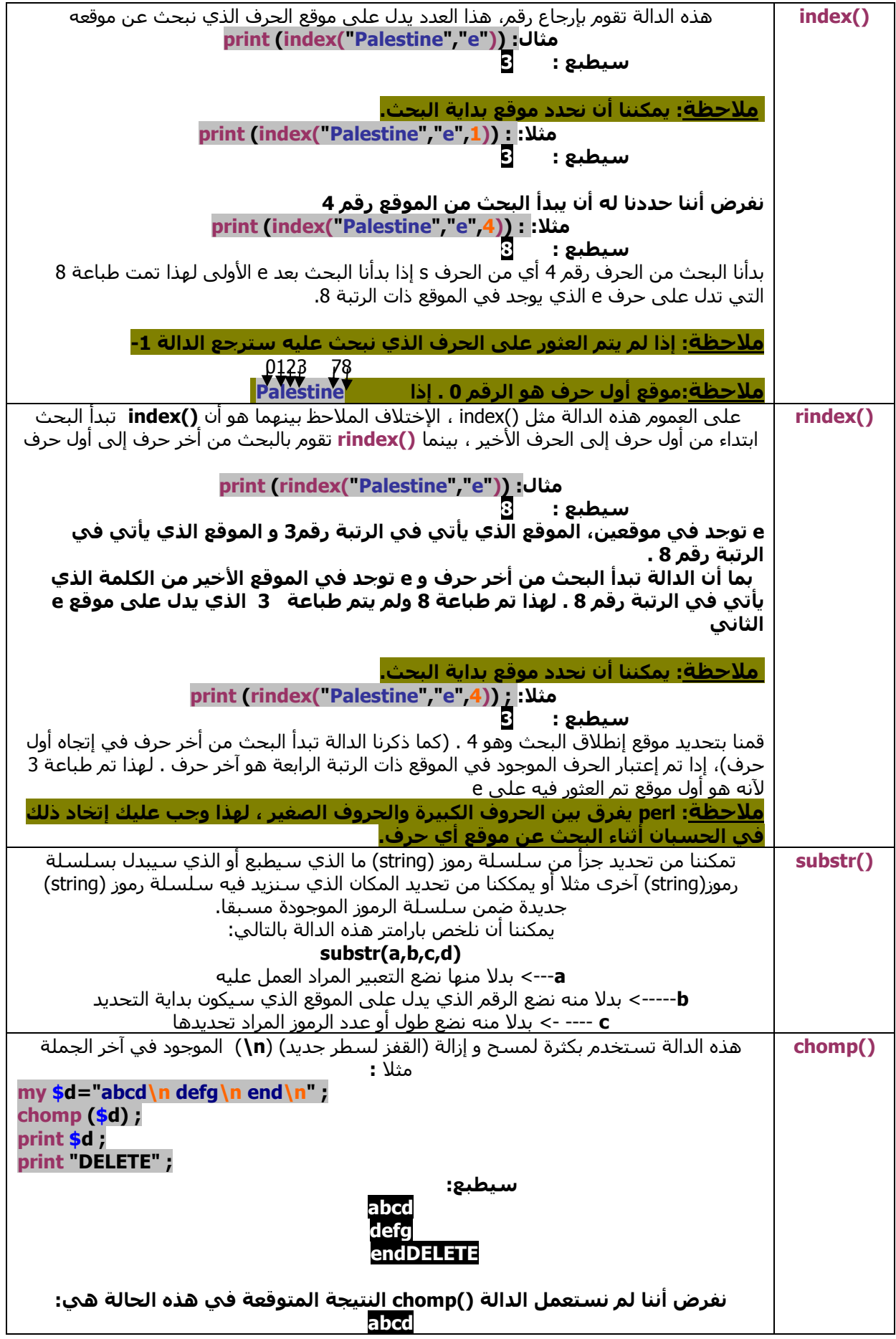

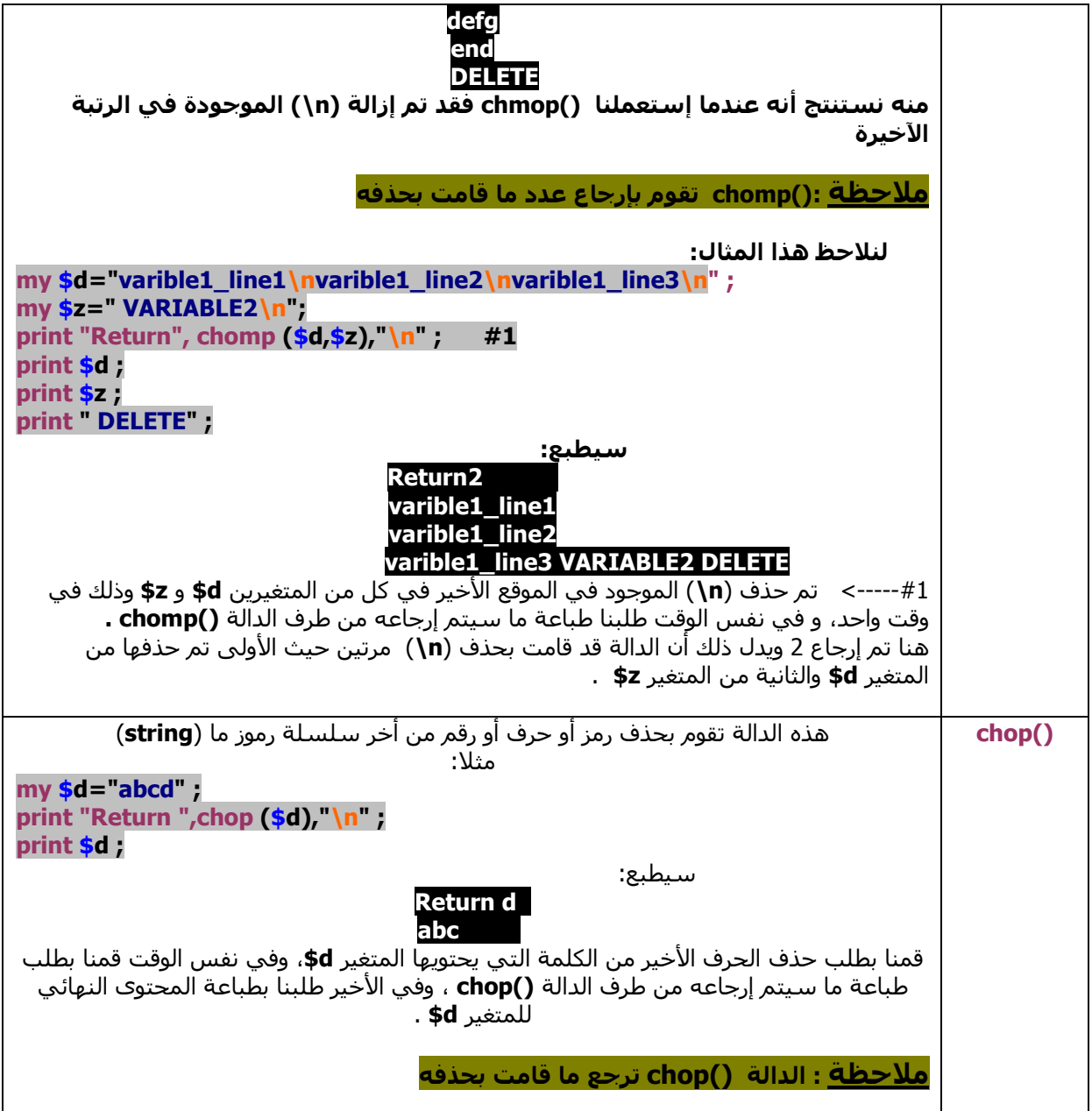

## 3.10) بعض الدوال الخاصة ب Numbers

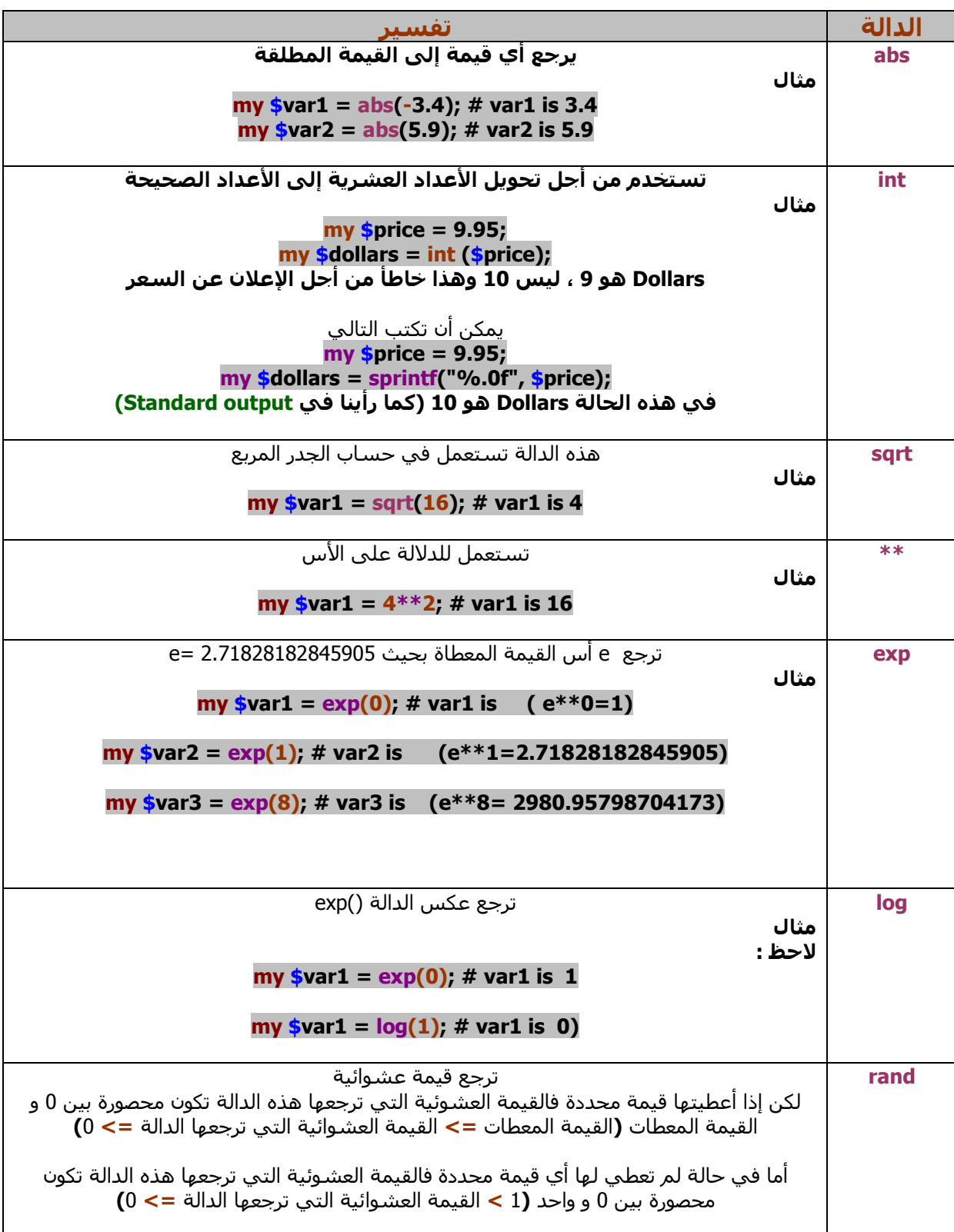

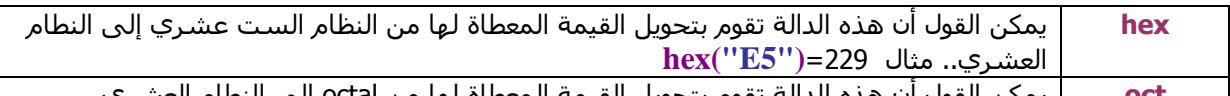

# 4) حمل الشرط والتكرار

سنتعلم في هذا الجزء كيف نستخدم perl في تنفيذ تعليمات محددة دون غيرها وفق شروط معينة، وأيضا تكرار لعدد معين من المرات لتعليمة ما .

> \* جمل الشرط Conditional Statements If  $$ unlessswitch -\*جمل التكرار والحلقات Iteration Statements while do while for  $$ foreach -

## 4.1) الجمل الشرطية

#### if (4.1.1 للإنجاز إختيار بسيط

}( شرط\_رئيسي) If التعليمات الموجودة داخل هذا الbloc يتم تنفيذها في الحالة التي يكون فيها **الشرط\_رئيسي** صحيح

للإنجاز إختبار مرك<u>ب</u>

}(الشرط\_رئيسي) If التعليمات الموجودة داخل هذا الbloc يتم تنفيذها في الحالة التي يكون فيها **الشـرط\_رئيسـي** صحيح ₹ else  $\{$ 

التعليمات الموجودة داخل هذا الbloc يتم تنفيذها في الحالة التي يكون فيها **الشرط\_رئيسي** خاطئ

لإنجاز إختبار متراكب أو متداخل

}(شرط\_رئیسپ) If التعليمات الموجودة داخل هذا الbloc يتم تنفيذها **في** الحالة التي يكون فيها **الشرط\_الرئيسي** صحيح }(شـرط\_جديد) elsif التعليمات الموجودة داخل هذا الbloc يتم تنفيذها في الحالة التي يكون فيها **الشرط\_الرئيسـي** خاطئ و**الشرط\_الجديد** صحيح  $\mathbf{P}$ else  $\{$ التعليمات الموجودة داخل هذا الbloc يتم تنفيذها في الحالة التي يكون فيها **الشرط\_الرئيسي** خاطئ و**الشرط\_الجديد** خاطئ

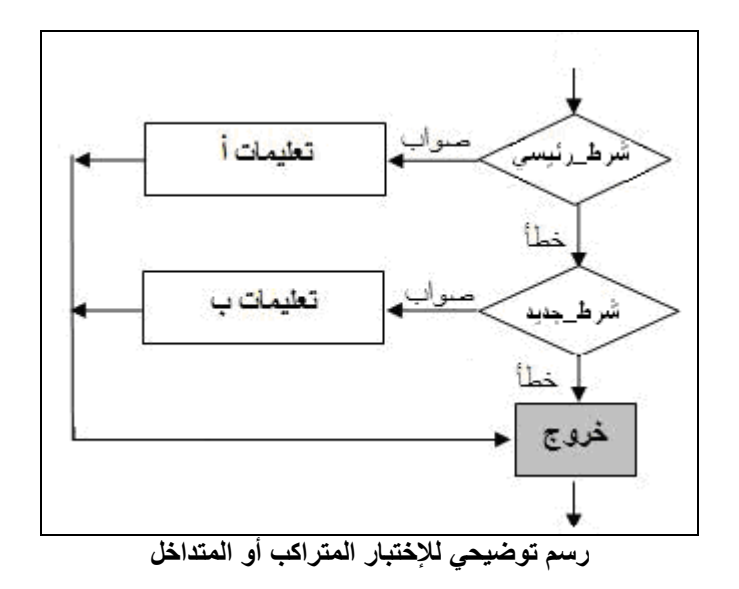

#### unless (4.1.2

وظيفة unless تقريبا مثلها مثل وظيفة if لكن بشكل معكوس (إن صح التعبير): Unless تعني بالعربية: ما لم، إلا إذا

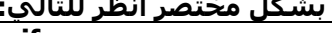

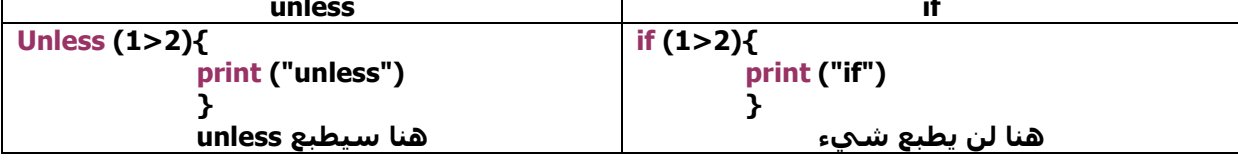

#### من هذا يمكن أن نكتب التالي:

#### للإنجاز إ<u>ختبار بسيط</u>

}(شرط\_رئيسي) unless التعليمات الموجودة داخل هذا الbloc يتم تنفيذها في الحالة التي يكون فيها **الشرط\_رئيسي** خاطئ

#### للإنجاز إختبار مركب

}( شرط\_رئیسې) sunless التعليمات الموجودة داخل هذا الbloc يتم تنفيذها في الحالة التي يكون فيها **الشرط\_رئيسي** خاطئ } else { التعليمات الموجودة داخل هذا الbloc يتم تنفيذها في الحالة التي يكون فيها **الشرط\_رئيسي** صحيح

#### ملاحظة:

مع العلم أن **condition** المستخدم في **unless** نفسه المستخدم في **if** 

#### ملاحظة∶

توجد كتابة آخري يمكن إستعمالها في perl :

command if (condition) <-----

print ("free=Palestine") if(\$palestine==\$mokawama) مثال سيطبع: free=Palestine وذلك في حالة أن الشرط هو صحيح command unless (condition) <-----

print ("free#Palestine") unless(\$palestine==\$mokawama) مثال سيطبع : free#Palestine وذالك في حالة أن الشرط هو خاطئ

#### ملاحظة:

يوجد في perl كتابة مختصرة يمكن إستعمالها في حالة الجمل الشرطبة:

#### condition ? command : command

مثال:  $(1<2)$  ? (print "true") : (print "false")

سيطبع:

true وذلك لكون الشرط صحيح فلو كان الشرط خاطئ فسيطبع false

مثال آخر:

#### $s = (s = -s)$ ? sa : sb;

şi ستأخذ القيمة التي توجد لدي şa إذا كان şa و Şb لهما نفس القيمة، أما في الحالة التي يكون فيها şa و Şa لهما قيمتين مختلفتين فإن şi ستأخذ القيمة التي توجد لدي . \$b

#### switch (4.1.3)

عندما نريد إختبار متغير ما عدة مرات متتالية في شـروط مختلفة من اجل التحقق من مختلف القيم الممكنة، يمكن أن نستعمل (if/elsif/else) لكن هده الطريقة طويلة ومملة . مثال:

If( $\text{\$choice} == 0$ ){ التعليمات الموجودة داخل هذا الbloc يتم تنفيذها في الحالة التي يتم فيها إختيار **0** } elsif( $$choice = =1$ ) التعليمات الموجودة داخل هذا الbloc يتم تنفيذها في الحالة التي يتم فيها إختيار **1** } التعليمات الموجودة داخل هذا الbloc يتم تنفيذها في الحالة التي يتم فيها إختيار **2** }  $elsif( **choice**==3) ${$$ التعليمات الموجودة داخل هذا الbloc يتم تنفيذها في الحالة التي يتم فيها إختيار 3 else{ التعليمات الموجودة داخل هذا الbloc يتم تنفيذها في الحالة التي لن يتم فيها إختيار أي من الإختيارات السابقة أي ليس 0 و 1 و 2 و 3

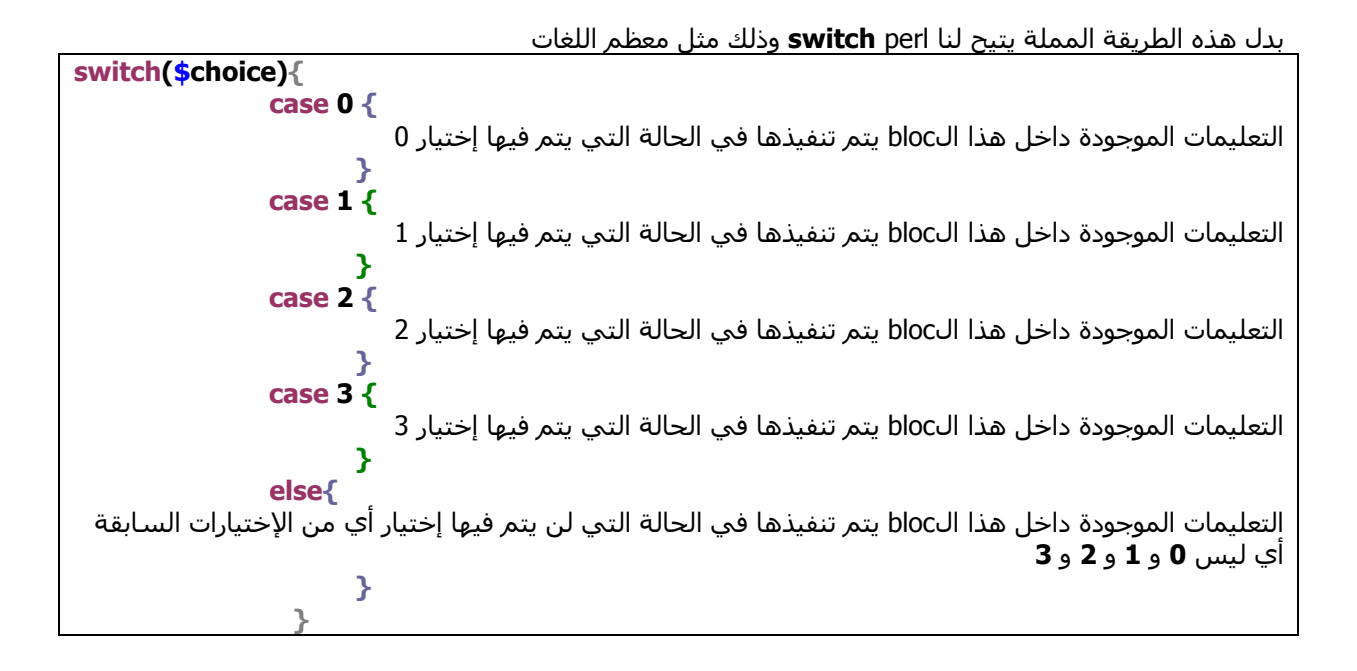

#### use Switch 'perl5' للزمنا إظافة 'use Switch 'perl5

مثال:

```
#!/usr/bin/perl -w 
use strict ; 
\overline{\textbf{u}}se Switch 'perl5'; # S حرف كبير
print "entrez une valeur entre 0 et 4" ; 
my $val; 
$val=<STDIN>; 
  chop($val); 
switch ($val) { # هنا نكتب s حرف صغير
                case 0 { 
         print "0" ; 
\overline{\phantom{a}} case 1 { 
                      print "1" ; 
\overline{\phantom{a}} case 2 { 
                      print "2" ; 
 } 
               case 3 { 
                      print "3" ; 
\overline{\phantom{a}} else{ 
                    print "erreur , entre une valeur entre 0 à 4 " ; 
 } 
 } 
system "pause";
```
هنا سنتكلم عن بديل آخر وهو **given** الذي يعتبر من syntaxe المستقبلي الذي سنجده في perl6 ، نصل إلى هذه الكتابة بكتابة perl6 بدل perl5 **use Switch 'perl6'** نکتب 'use **Switch** 

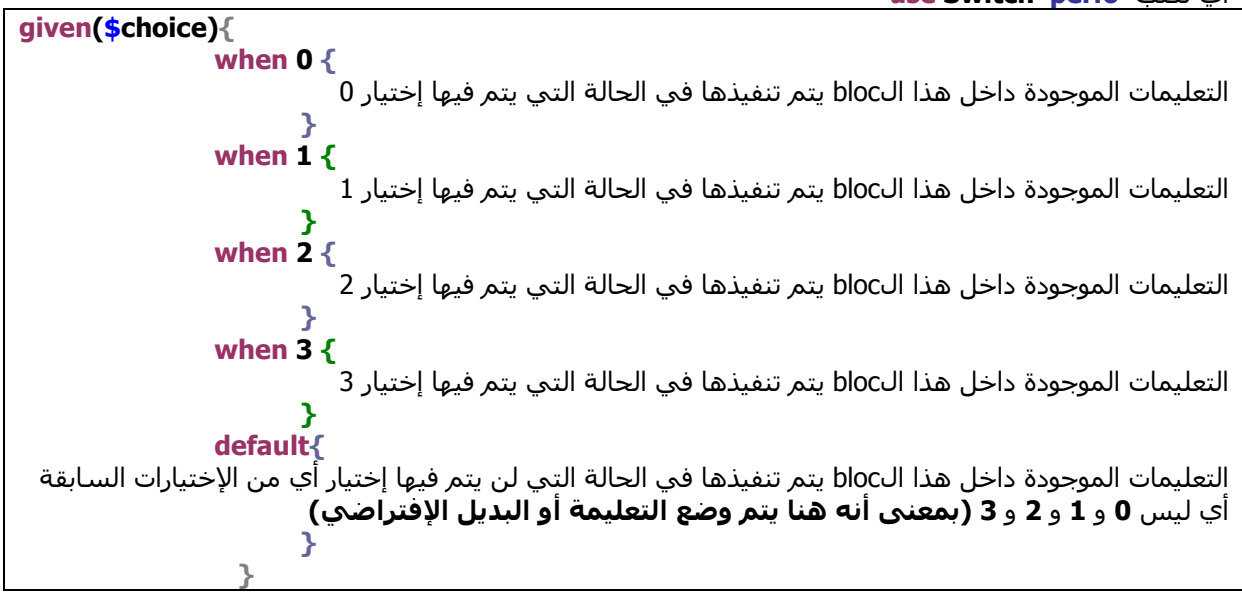

ملاحظة: في حالة أننا نريد استعمال كل من switch وgiven نكتب: ﴿ <mark>use Switch 'perI5', 'perI6'</mark>

### 4.2) الجمل التكرارية while, until  $(4.2.1)$

while

y (الشرط) while سيتم إعادة تنفيذ التعليمات التي ستكتب هنا ما دام الشرط صحيح

#### until

} (الشرط) until سيتم إعادة تنفيذ التعليمات التي ستكتب هنا إلى أن يتحقق الشرط (أو حتى يكون الشرط صحيح)

ملاحظة: كتابة آخري عند استعمال تعليمة واحدة

instruction while (condition); instruction until (condition);

### do while, do until (4.2.2

#### do while

do{ سيتم إعادة تنفيذ التعليمات التي ستكتب هنا ما دام الشرط صحيح **} while (الشرط) ;** 

#### do until

do { سيتم إعادة تنفيذ التعليمات التي ستكتب هنا إلى أن يتحقق الشرط (أو حتى يكون الشرط صحيح) : (الشرط) until {

#### for  $(4.2.3)$

يوجد مجموعة من الكتابات الممكنة بالنسبة لfor

أولا هناك الطريقة المعهودة في لغة C

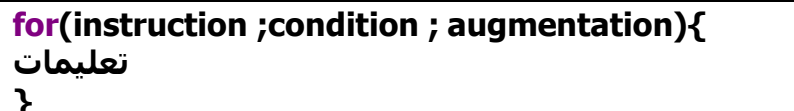

مثال:

 $\frac{1}{\text{for}}(\text{my }$ \$i=0;\$i<4;\$i++){  $printf("%d\n\cdot",\n$i);$ 

سيطبع:

مثال آخر

```
for(my (\frac{\sin 5i}{5i}) = (0,4); \frac{\sin 5i}{5i} + \frac{\sin 5i}{5i} - \}print("[\hat{\mathsf{s}}_i, \hat{\mathsf{s}}_j](n");
ŀ
```
سيطبع:

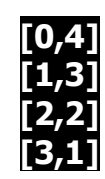

0<br>1<br>2<br>3

### طريقة آخري:

 $my$ \$i;  $for (0..3)$ {  $$i + = 1;$ print '\$i"; <sup>}</sup>

سطبع

ملاحظة: النقطتان (..) تكتبان لتوضيح وتعريف سلسة ما تبدأ بالقيم التي تسبق النقطتين (0) و تنتهي بالقيمة للتحت وحريث مستند به بنه بالعبير التات بسبق<br>النقطتين (0) و تنتهي بالقيمة التي تأتي بعد النقطتين (3)<br>إذن يمكن القول أن هذه الكتابة(0..3) هي إختصار لكتابة سلسلة مكونة من أربعة أرقام وهَي كالتالي0,1,2,3

 $\frac{1}{2}$ <br> $\frac{2}{3}$ 

#### foreach (4.2.4

آولا

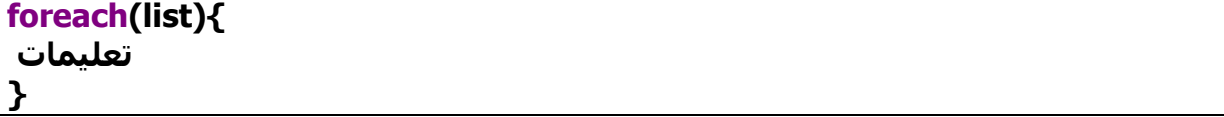

متال.

foreach $(0..2)\{$ print "M\n";  $\mathbf{\mathbf{b}}$ سيطيع: M<br>M<br>M ثانيا foreach (array){ تعليمات

 $\mathbf{\}$ 

### ملاحظة: سنتطرق لأمثلة توضيحية عندما نتكلم عن المصفوفات

### ملاحظة: العبارة last تستعمل في الحالة التي نريد الخروج من أحد الجمل التكرارية سابقة الذكر

مثال:

```
#! c:/perl/bin/perl.exe
use strict;
my$i;
for (0..10){
  $i + = 1;if($i==6){
     print \n$i";
     last;
  \mathbf{\}\mathbf{\mathcal{L}}print \n$i";
```
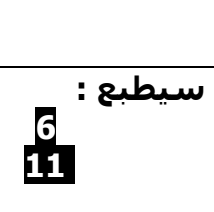

### **Aalhanane**

ملاحظات أو تعليقات أو تصحيح لأخطاء ترسل إلى<br><u>aalhananes1 @gmail.com</u>

http://www.arabteam2000-forum.com